# Package 'gpboost'

August 25, 2022

Type Package

Title Combining Tree-Boosting with Gaussian Process and Mixed Effects Models

Version 0.7.9

Date 2022-08-25

Description An R package that allows for combining tree-boosting with Gaussian process and mixed effects models. It also allows for independently doing tree-boosting as well as inference and prediction for Gaussian process and mixed effects models. See <<https://github.com/fabsig/GPBoost>> for more information on the software and Sigrist  $(2020)$  [<arXiv:2004.02653>](https://arxiv.org/abs/2004.02653) and Sigrist  $(2021)$  [<arXiv:2105.08966>](https://arxiv.org/abs/2105.08966) for more information on the methodology.

# Encoding UTF-8

License Apache License (== 2.0) | file LICENSE

URL <https://github.com/fabsig/GPBoost>

BugReports <https://github.com/fabsig/GPBoost/issues>

NeedsCompilation yes

**Biarch** true

Suggests testthat

**Depends** R ( $>= 3.5$ ), R6 ( $>= 2.0$ )

**Imports** data.table  $(>= 1.9.6)$ , graphics, RJSONIO, Matrix  $(>= 1.1-0)$ , methods, utils

SystemRequirements C++11

RoxygenNote 6.0.1

Author Fabio Sigrist [aut, cre], Benoit Jacob [cph], Gael Guennebaud [cph], Nicolas Carre [cph], Pierre Zoppitelli [cph], Gauthier Brun [cph], Jean Ceccato [cph],

Jitse Niesen [cph], Other authors of Eigen for the included version of Eigen [ctb, cph], Timothy A. Davis [cph], Guolin Ke [ctb], Damien Soukhavong [ctb], James Lamb [ctb], Other authors of LightGBM for the included version of LightGBM [ctb], Microsoft Corporation [cph], Dropbox, Inc. [cph], Jay Loden [cph], Dave Daeschler [cph], Giampaolo Rodola [cph], Alberto Ferreira [ctb], Daniel Lemire [ctb], Victor Zverovich [cph], IBM Corporation [ctb], Keith O'Hara [cph], Stephen L. Moshier [cph] Maintainer Fabio Sigrist <fabiosigrist@gmail.com>

Repository CRAN

Date/Publication 2022-08-25 12:40:02 UTC

# R topics documented:

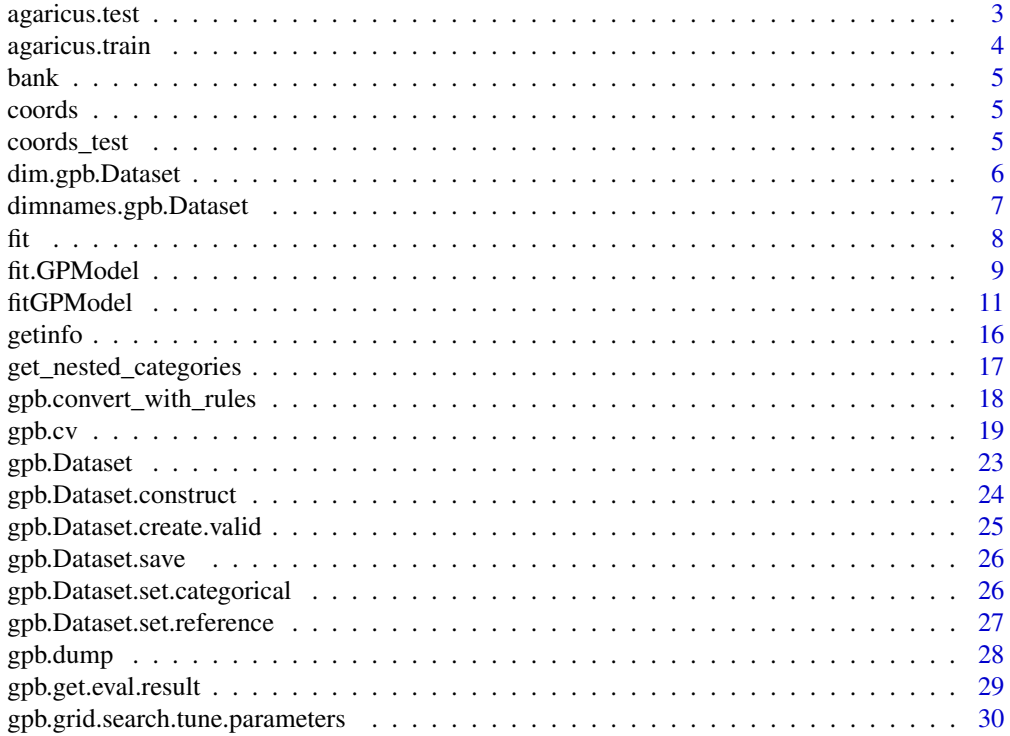

<span id="page-2-0"></span>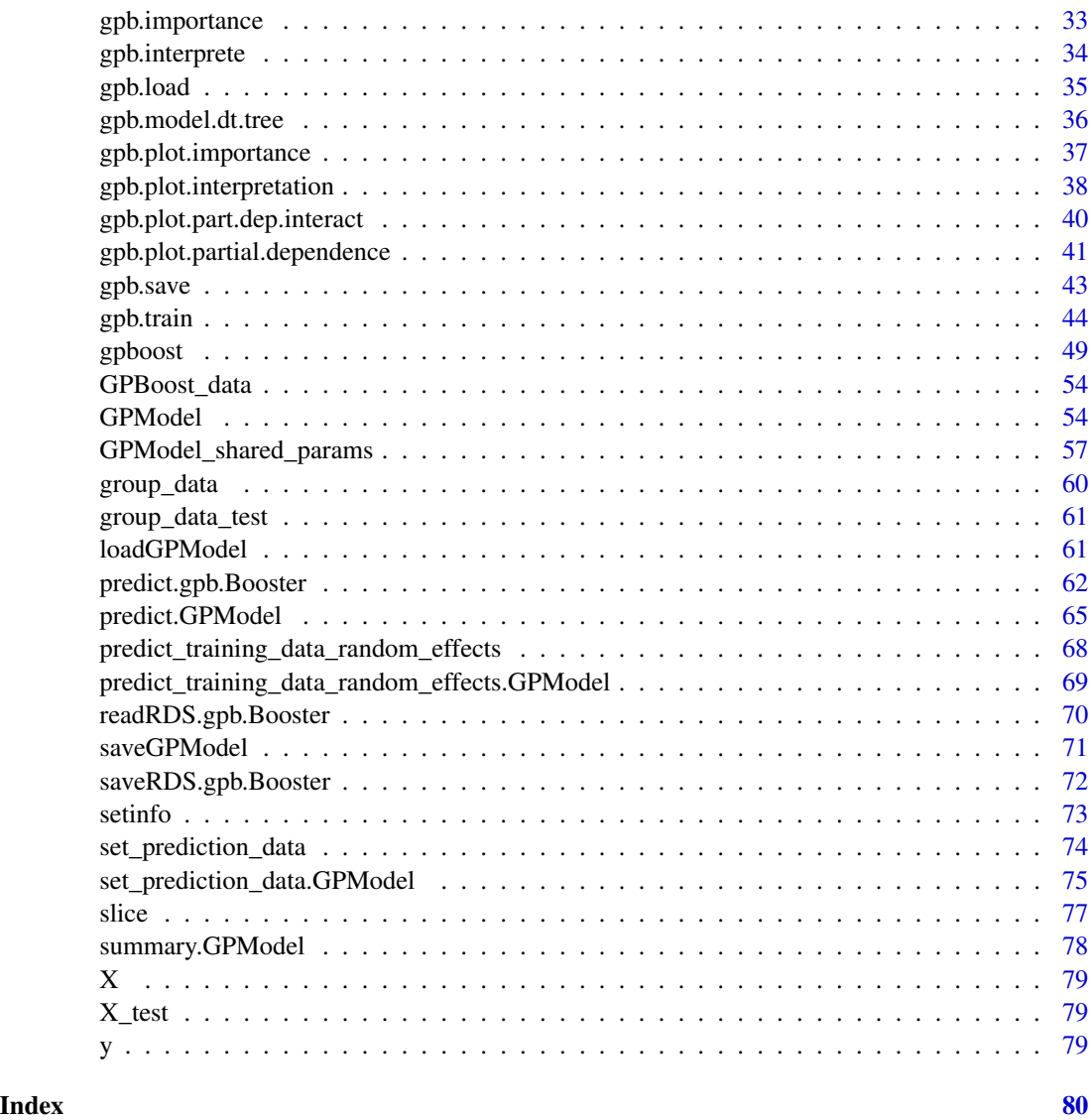

agaricus.test *Test part from Mushroom Data Set*

# Description

This data set is originally from the Mushroom data set, UCI Machine Learning Repository. This data set includes the following fields:

- label: the label for each record
- data: a sparse Matrix of dgCMatrix class, with 126 columns.

#### <span id="page-3-0"></span>Usage

data(agaricus.test)

#### Format

A list containing a label vector, and a dgCMatrix object with 1611 rows and 126 variables

#### References

https://archive.ics.uci.edu/ml/datasets/Mushroom

Bache, K. & Lichman, M. (2013). UCI Machine Learning Repository [http://archive.ics.uci.edu/ml]. Irvine, CA: University of California, School of Information and Computer Science.

agaricus.train *Training part from Mushroom Data Set*

# Description

This data set is originally from the Mushroom data set, UCI Machine Learning Repository. This data set includes the following fields:

- label: the label for each record
- data: a sparse Matrix of dgCMatrix class, with 126 columns.

#### Usage

```
data(agaricus.train)
```
#### Format

A list containing a label vector, and a dgCMatrix object with 6513 rows and 127 variables

#### References

https://archive.ics.uci.edu/ml/datasets/Mushroom

Bache, K. & Lichman, M. (2013). UCI Machine Learning Repository [http://archive.ics.uci.edu/ml]. Irvine, CA: University of California, School of Information and Computer Science.

<span id="page-4-0"></span>

#### Description

This data set is originally from the Bank Marketing data set, UCI Machine Learning Repository. It contains only the following: bank.csv with 10 randomly selected from 3 (older version of this dataset with less inputs).

# Usage

data(bank)

# Format

A data.table with 4521 rows and 17 variables

# References

http://archive.ics.uci.edu/ml/datasets/Bank+Marketing

S. Moro, P. Cortez and P. Rita. (2014) A Data-Driven Approach to Predict the Success of Bank Telemarketing. Decision Support Systems

coords *Example data for the GPBoost package*

#### Description

A matrix with spatial coordinates for the example data of the GPBoost package

#### Usage

data(GPBoost\_data)

coords\_test *Example data for the GPBoost package*

# Description

A matrix with spatial coordinates for predictions for the example data of the GPBoost package

# Usage

data(GPBoost\_data)

<span id="page-5-0"></span>dim.gpb.Dataset *Dimensions of an* gpb.Dataset

# Description

Returns a vector of numbers of rows and of columns in an gpb.Dataset.

# Usage

```
## S3 method for class 'gpb.Dataset'
dim(x, \ldots)
```
# Arguments

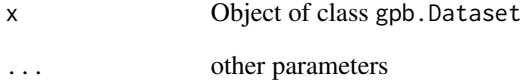

# Details

Note: since nrow and ncol internally use dim, they can also be directly used with an gpb.Dataset object.

# Value

a vector of numbers of rows and of columns

```
data(agaricus.train, package = "gpboost")
train <- agaricus.train
dtrain <- gpb.Dataset(train$data, label = train$label)
stopifnot(nrow(dtrain) == nrow(train$data))
stopifnot(ncol(dtrain) == ncol(train$data))
stopifnot(all(dim(dtrain) == dim(train$data)))
```
<span id="page-6-0"></span>dimnames.gpb.Dataset *Handling of column names of* gpb.Dataset

# Description

Only column names are supported for gpb.Dataset, thus setting of row names would have no effect and returned row names would be NULL.

# Usage

```
## S3 method for class 'gpb.Dataset'
dimnames(x)
```

```
## S3 replacement method for class 'gpb.Dataset'
dimnames(x) <- value
```
# Arguments

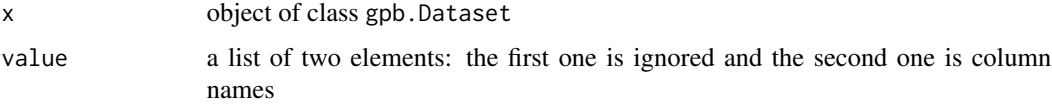

# Details

Generic dimnames methods are used by colnames. Since row names are irrelevant, it is recommended to use colnames directly.

# Value

A list with the dimension names of the dataset

A list with the dimension names of the dataset

```
data(agaricus.train, package = "gpboost")
train <- agaricus.train
dtrain <- gpb.Dataset(train$data, label = train$label)
gpb.Dataset.construct(dtrain)
dimnames(dtrain)
colnames(dtrain)
colnames(dtrain) <- make.names(seq_len(ncol(train$data)))
print(dtrain, verbose = TRUE)
```
# <span id="page-7-0"></span>Description

Generic 'fit' method for a GPModel

# Usage

fit(gp\_model, y, X, params, fixed\_effects = NULL)

# Arguments

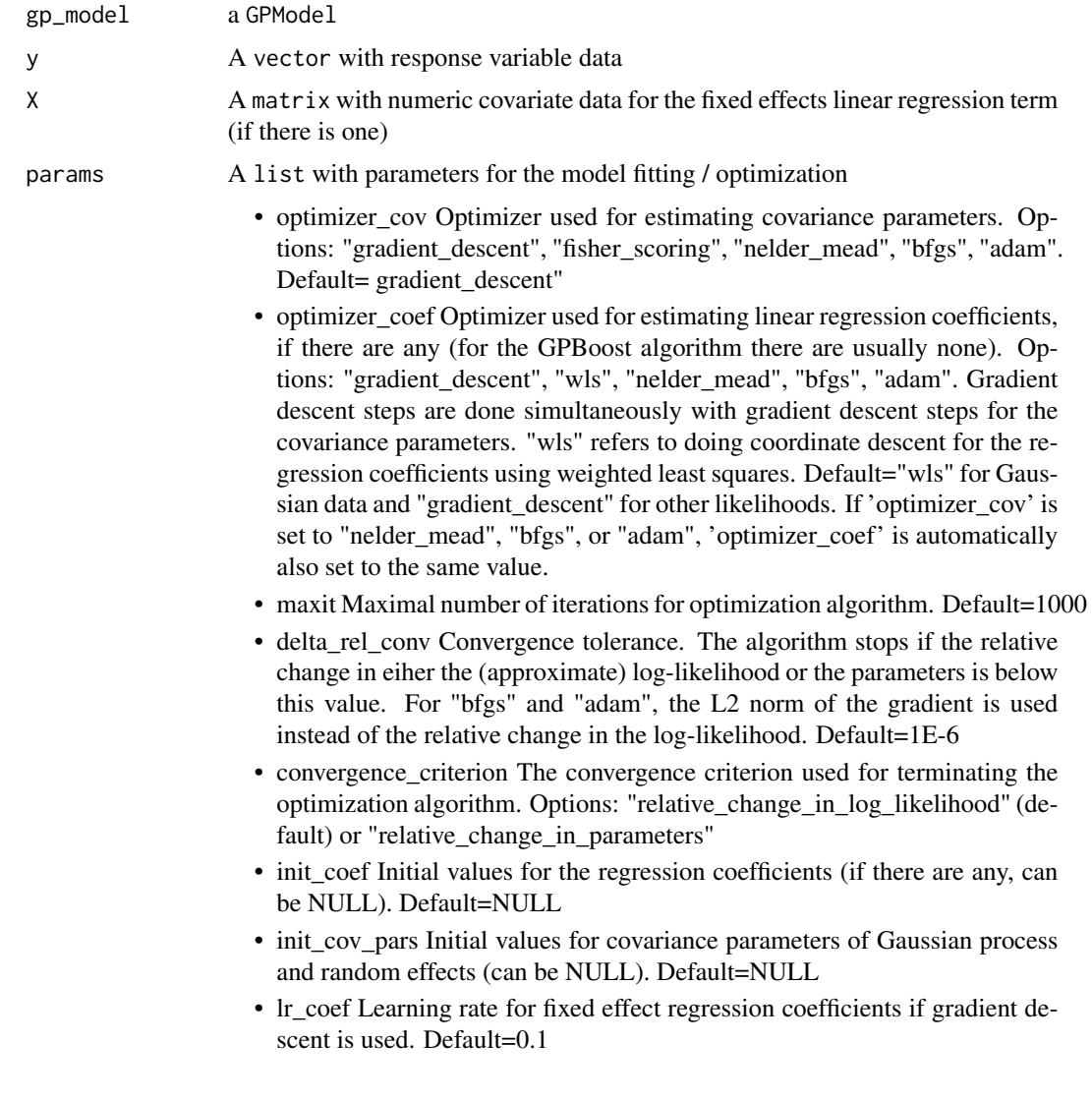

<span id="page-8-0"></span>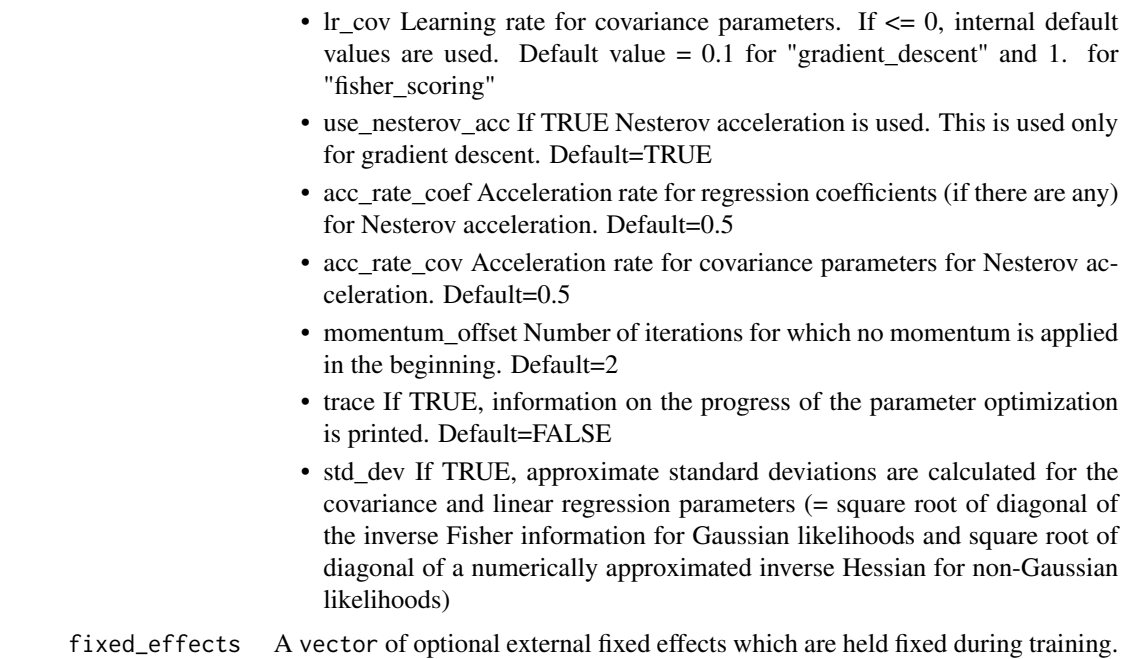

# Author(s)

Fabio Sigrist

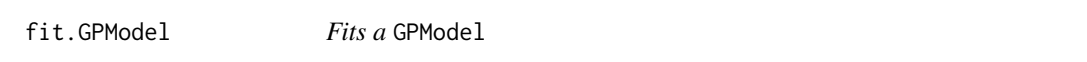

# Description

Estimates the parameters of a GPModel using maximum likelihood estimation

# Usage

```
## S3 method for class 'GPModel'
fit(gp_model, y, X = NULL, params = list(),fixed_effects = NULL)
```
# Arguments

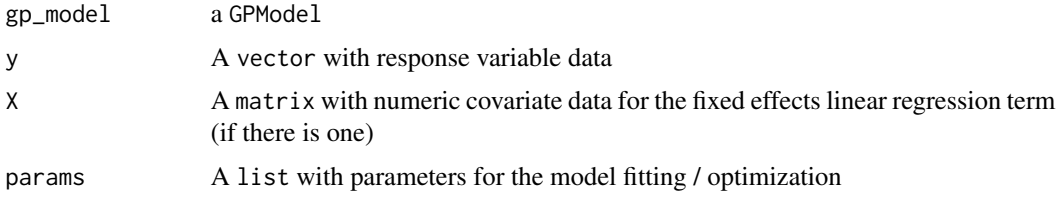

- optimizer\_cov Optimizer used for estimating covariance parameters. Options: "gradient\_descent", "fisher\_scoring", "nelder\_mead", "bfgs", "adam". Default= gradient\_descent"
- optimizer\_coef Optimizer used for estimating linear regression coefficients, if there are any (for the GPBoost algorithm there are usually none). Options: "gradient\_descent", "wls", "nelder\_mead", "bfgs", "adam". Gradient descent steps are done simultaneously with gradient descent steps for the covariance parameters. "wls" refers to doing coordinate descent for the regression coefficients using weighted least squares. Default="wls" for Gaussian data and "gradient\_descent" for other likelihoods. If 'optimizer\_cov' is set to "nelder\_mead", "bfgs", or "adam", 'optimizer\_coef' is automatically also set to the same value.
- maxit Maximal number of iterations for optimization algorithm. Default=1000
- delta rel conv Convergence tolerance. The algorithm stops if the relative change in eiher the (approximate) log-likelihood or the parameters is below this value. For "bfgs" and "adam", the L2 norm of the gradient is used instead of the relative change in the log-likelihood. Default=1E-6
- convergence\_criterion The convergence criterion used for terminating the optimization algorithm. Options: "relative\_change\_in\_log\_likelihood" (default) or "relative\_change\_in\_parameters"
- init\_coef Initial values for the regression coefficients (if there are any, can be NULL). Default=NULL
- init\_cov\_pars Initial values for covariance parameters of Gaussian process and random effects (can be NULL). Default=NULL
- lr\_coef Learning rate for fixed effect regression coefficients if gradient descent is used. Default=0.1
- $\text{lr\_cov}$  Learning rate for covariance parameters. If  $\leq 0$ , internal default values are used. Default value  $= 0.1$  for "gradient\_descent" and 1. for "fisher\_scoring"
- use\_nesterov\_acc If TRUE Nesterov acceleration is used. This is used only for gradient descent. Default=TRUE
- acc\_rate\_coef Acceleration rate for regression coefficients (if there are any) for Nesterov acceleration. Default=0.5
- acc\_rate\_cov Acceleration rate for covariance parameters for Nesterov acceleration. Default=0.5
- momentum\_offset Number of iterations for which no momentum is applied in the beginning. Default=2
- trace If TRUE, information on the progress of the parameter optimization is printed. Default=FALSE
- std\_dev If TRUE, approximate standard deviations are calculated for the covariance and linear regression parameters (= square root of diagonal of the inverse Fisher information for Gaussian likelihoods and square root of diagonal of a numerically approximated inverse Hessian for non-Gaussian likelihoods)
- fixed\_effects A vector of optional external fixed effects which are held fixed during training.

#### <span id="page-10-0"></span>fitGPModel 11

# Value

A fitted GPModel

# Author(s)

Fabio Sigrist

```
# See https://github.com/fabsig/GPBoost/tree/master/R-package for more examples
data(GPBoost_data, package = "gpboost")
# Add intercept column
X1 \leftarrow \text{cbind}(\text{rep}(1, \text{dim}(X)[1]), X)X_test1 <- cbind(rep(1,dim(X_test)[1]),X_test)
#--------------------Grouped random effects model: single-level random effect----------------
gp_model <- GPModel(group_data = group_data[,1], likelihood="gaussian")
fit(gp_model, y = y, X = X1, params = list(std_dev = TRUE))summary(gp_model)
# Make predictions
pred <- predict(gp_model, group_data_pred = group_data_test[,1],
                X_pred = X_test1, predict_var = TRUE)
pred$mu # Predicted mean
pred$var # Predicted variances
# Also predict covariance matrix
pred <- predict(gp_model, group_data_pred = group_data_test[,1],
                X_pred = X_test1, predict_cov_mat = TRUE)
pred$mu # Predicted mean
pred$cov # Predicted covariance
#--------------------Gaussian process model----------------
gp_model <- GPModel(gp_coords = coords, cov_function = "exponential",
                    likelihood="gaussian")
fit(gp_model, y = y, X = X1, params = list(std_dev = TRUE))summary(gp_model)
# Make predictions
pred <- predict(gp_model, gp_coords_pred = coords_test,
                X_pred = X_test1, predict_cov_mat = TRUE)
pred$mu # Predicted (posterior) mean of GP
pred$cov # Predicted (posterior) covariance matrix of GP
```
# Description

Estimates the parameters of a GPModel using maximum likelihood estimation

# Usage

```
fitGPModel(group_data = NULL, group_rand_coef_data = NULL,
  ind_effect_group_rand_coef = NULL,
  drop_intercept_group_rand_effect = NULL, gp_coords = NULL,
  gp_rand_coef_data = NULL, cov_function = "exponential",
  cov_fct_shape = 0, cov_fct_taper_range = 1, vecchia_approx = FALSE,
  num_neighbors = 30L, vecchia_ordering = "none",
  vecchia_pred_type = "order_obs_first_cond_obs_only",
  num_neighbors_pred = num_neighbors, cluster_ids = NULL,
  free_{raw_{data}} = FALSE, likelihood = "gaussian", y, X = NULL,params = list()
```
# Arguments

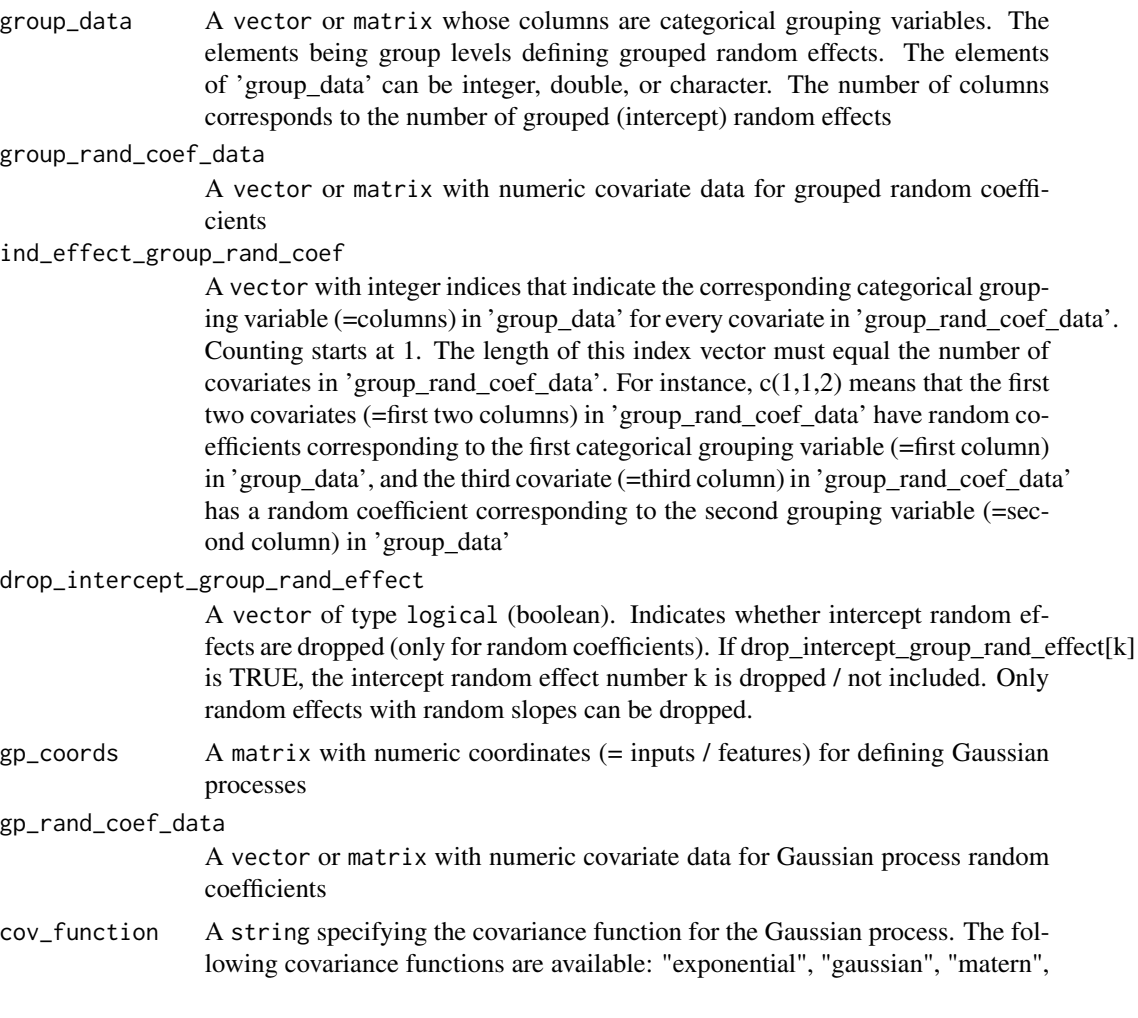

"powered\_exponential", "wendland", and "exponential\_tapered". For "exponential", "gaussian", and "powered\_exponential", we follow the notation and parametrization of Diggle and Ribeiro (2007). For "matern", we follow the notation of Rassmusen and Williams (2006). For "wendland", we follow the notation of Bevilacqua et al. (2019). A covariance function with the suffix "\_tapered" refers to a covariance function that is multiplied by a compactly supported Wendland covariance function (= tapering)

cov\_fct\_shape A numeric specifying the shape parameter of the covariance function (=smoothness parameter for Matern and Wendland covariance). For the Wendland covariance function, we follow the notation of Bevilacqua et al. (2019)). This parameter is irrelevant for some covariance functions such as the exponential or Gaussian

cov\_fct\_taper\_range

A numeric specifying the range parameter of the Wendland covariance function / taper. We follow the notation of Bevilacqua et al. (2019)

vecchia\_approx A boolean. If TRUE, the Vecchia approximation is used

num\_neighbors An integer specifying the number of neighbors for the Vecchia approximation vecchia\_ordering

> A string specifying the ordering used in the Vecchia approximation. "none" means the default ordering is used, "random" uses a random ordering

vecchia\_pred\_type

A string specifying the type of Vecchia approximation used for making predictions. "order obs first cond obs only" = observed data is ordered first and the neighbors are only observed points, "order\_obs\_first\_cond\_all" = observed data is ordered first and the neighbors are selected among all points (observed + predicted), "order\_pred\_first" = predicted data is ordered first for making predictions, "latent\_order\_obs\_first\_cond\_obs\_only" = Vecchia approximation for the latent process and observed data is ordered first and neighbors are only observed points, "latent order obs first cond all" = Vecchia approximation for the latent process and observed data is ordered first and neighbors are selected among all points

num\_neighbors\_pred

an integer specifying the number of neighbors for the Vecchia approximation for making predictions

- cluster\_ids A vector with elements indicating independent realizations of random effects / Gaussian processes (same values = same process realization). The elements of 'cluster\_ids' can be integer, double, or character.
- free\_raw\_data A boolean. If TRUE, the data (groups, coordinates, covariate data for random coefficients) is freed in R after initialization
- likelihood A string specifying the likelihood function (distribution) of the response variable Default = "gaussian"
- y A vector with response variable data
- X A matrix with numeric covariate data for the fixed effects linear regression term (if there is one)
- params A list with parameters for the model fitting / optimization
- optimizer\_cov Optimizer used for estimating covariance parameters. Options: "gradient\_descent", "fisher\_scoring", "nelder\_mead", "bfgs", "adam". Default= gradient\_descent"
- optimizer\_coef Optimizer used for estimating linear regression coefficients, if there are any (for the GPBoost algorithm there are usually none). Options: "gradient\_descent", "wls", "nelder\_mead", "bfgs", "adam". Gradient descent steps are done simultaneously with gradient descent steps for the covariance parameters. "wls" refers to doing coordinate descent for the regression coefficients using weighted least squares. Default="wls" for Gaussian data and "gradient\_descent" for other likelihoods. If 'optimizer\_cov' is set to "nelder\_mead", "bfgs", or "adam", 'optimizer\_coef' is automatically also set to the same value.
- maxit Maximal number of iterations for optimization algorithm. Default=1000
- delta\_rel\_conv Convergence tolerance. The algorithm stops if the relative change in eiher the (approximate) log-likelihood or the parameters is below this value. For "bfgs" and "adam", the L2 norm of the gradient is used instead of the relative change in the log-likelihood. Default=1E-6
- convergence\_criterion The convergence criterion used for terminating the optimization algorithm. Options: "relative\_change\_in\_log\_likelihood" (default) or "relative change in parameters"
- init\_coef Initial values for the regression coefficients (if there are any, can be NULL). Default=NULL
- init cov pars Initial values for covariance parameters of Gaussian process and random effects (can be NULL). Default=NULL
- lr\_coef Learning rate for fixed effect regression coefficients if gradient descent is used. Default=0.1
- $\text{lr\_cov}$  Learning rate for covariance parameters. If  $\leq 0$ , internal default values are used. Default value  $= 0.1$  for "gradient\_descent" and 1. for "fisher\_scoring"
- use\_nesterov\_acc If TRUE Nesterov acceleration is used. This is used only for gradient descent. Default=TRUE
- acc\_rate\_coef Acceleration rate for regression coefficients (if there are any) for Nesterov acceleration. Default=0.5
- acc\_rate\_cov Acceleration rate for covariance parameters for Nesterov acceleration. Default=0.5
- momentum\_offset Number of iterations for which no momentum is applied in the beginning. Default=2
- trace If TRUE, information on the progress of the parameter optimization is printed. Default=FALSE
- std\_dev If TRUE, approximate standard deviations are calculated for the covariance and linear regression parameters (= square root of diagonal of the inverse Fisher information for Gaussian likelihoods and square root of diagonal of a numerically approximated inverse Hessian for non-Gaussian likelihoods)

#### fitGPModel and the state of the state of the state of the state of the state of the state of the state of the state of the state of the state of the state of the state of the state of the state of the state of the state of

#### Value

A fitted GPModel

#### Author(s)

Fabio Sigrist

```
# See https://github.com/fabsig/GPBoost/tree/master/R-package for more examples
```

```
data(GPBoost_data, package = "gpboost")
# Add intercept column
X1 \leftarrow \text{cbind}(\text{rep}(1, \text{dim}(X)[1]), X)X_test1 <- cbind(rep(1,dim(X_test)[1]),X_test)
#--------------------Grouped random effects model: single-level random effect----------------
gp_{model} \leq fitGPModel(group_data = group_data[,1], y = y, X = X1,
                       likelihood="gaussian", params = list(std_dev = TRUE))
summary(gp_model)
# Make predictions
pred <- predict(gp_model, group_data_pred = group_data_test[,1],
                X_p pred = X_t test1, predict_var = TRUE)
pred$mu # Predicted mean
pred$var # Predicted variances
# Also predict covariance matrix
pred <- predict(gp_model, group_data_pred = group_data_test[,1],
                X_pred = X_ttest1, predict_cov_mat = TRUE)
pred$mu # Predicted mean
pred$cov # Predicted covariance
#--------------------Two crossed random effects and a random slope----------------
gp_model <- fitGPModel(group_data = group_data, likelihood="gaussian",
                       group\_rand\_coef\_data = X[, 2],ind_effect_group_rand_coef = 1,
                       y = y, X = X1, params = list(std_dev = TRUE))
summary(gp_model)
#--------------------Gaussian process model----------------
gp_model <- fitGPModel(gp_coords = coords, cov_function = "exponential",
                     likelihood="gaussian", y = y, X = X1, params = list(std_dev = TRUE))
summary(gp_model)
# Make predictions
pred <- predict(gp_model, gp_coords_pred = coords_test,
                X_pred = X_test1, predict_cov_mat = TRUE)
pred$mu # Predicted (posterior) mean of GP
pred$cov # Predicted (posterior) covariance matrix of GP
```

```
#--------------------Gaussian process model with Vecchia approximation----------------
gp_model <- fitGPModel(gp_coords = coords, cov_function = "exponential",
                       vecchia_approx = TRUE, num_neighbors = 30,
                       likelihood="gaussian", y = y)
summary(gp_model)
#--------------------Gaussian process model with random coefficients----------------
gp_model <- fitGPModel(gp_coords = coords, cov_function = "exponential",
                       gp\_rand\_coef\_data = X[, 2], y=y,likelihood = "gaussian", params = list(std_dev = TRUE))
summary(gp_model)
#--------------------Combine Gaussian process with grouped random effects----------------
gp_model <- fitGPModel(group_data = group_data,
                       gp_coords = coords, cov_function = "exponential",
                   likelihood = "gaussian", y = y, X = X1, params = list(std_dev = TRUE))
summary(gp_model)
```
getinfo *Get information of an* gpb.Dataset *object*

# Description

Get one attribute of a gpb.Dataset

#### Usage

```
getinfo(dataset, ...)
## S3 method for class 'gpb.Dataset'
getinfo(dataset, name, ...)
```
# Arguments

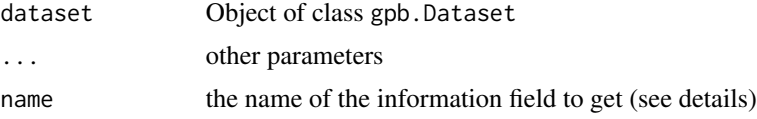

#### Details

The name field can be one of the following:

- label: label gpboost learn from ;
- weight: to do a weight rescale ;
- <span id="page-16-0"></span>• group: used for learning-to-rank tasks. An integer vector describing how to group rows together as ordered results from the same set of candidate results to be ranked. For example, if you have a 100-document dataset with group =  $c(10, 20, 40, 10, 10, 10)$ , that means that you have 6 groups, where the first 10 records are in the first group, records 11-30 are in the second group, etc.
- init\_score: initial score is the base prediction gpboost will boost from.

#### Value

info data info data

# Examples

```
data(agaricus.train, package = "gpboost")
train <- agaricus.train
dtrain <- gpb.Dataset(train$data, label = train$label)
gpb.Dataset.construct(dtrain)
```

```
labels <- gpboost::getinfo(dtrain, "label")
gpboost::setinfo(dtrain, "label", 1 - labels)
```

```
labels2 <- gpboost::getinfo(dtrain, "label")
stopifnot(all(labels2 == 1 - labels))
```
get\_nested\_categories *Auxiliary function to create categorical variables for nested grouped random effects*

# Description

Auxiliary function to create categorical variables for nested grouped random effects

# Usage

```
get_nested_categories(outer_var, inner_var)
```
# Arguments

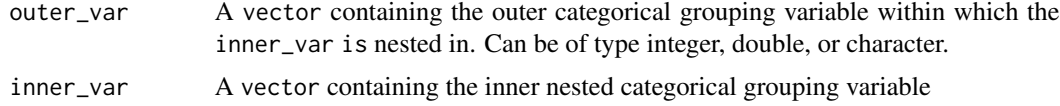

#### Value

A vector containing a categorical variable such that inner\_var is nested in outer\_var

#### <span id="page-17-0"></span>Author(s)

Fabio Sigrist

# Examples

```
# Fit a model with Time as categorical fixed effects variables and Diet and Chick
# as random effects, where Chick is nested in Diet using lme4
chick_nested_diet <- get_nested_categories(ChickWeight$Diet, ChickWeight$Chick)
fixed_effects_matrix <- model.matrix(weight ~ as.factor(Time), data = ChickWeight)
mod_gpb <- fitGPModel(X = fixed_effects_matrix,
                      group_data = cbind(diet=ChickWeight$Diet, chick_nested_diet),
                      y = ChickWeight$weight, params = list(std_dev = TRUE))
summary(mod_gpb)
# This does (almost) the same thing as the following code using lme4:
# mod_lme4 <- lmer(weight ~ as.factor(Time) + (1 | Diet/Chick), data = ChickWeight, REML = FALSE)
# summary(mod_lme4)
```
gpb.convert\_with\_rules

*Data preparator for GPBoost datasets with rules (integer)*

# Description

Attempts to prepare a clean dataset to prepare to put in a gpb.Dataset. Factor, character, and logical columns are converted to integer. Missing values in factors and characters will be filled with 0L. Missing values in logicals will be filled with -1L.

This function returns and optionally takes in "rules" the describe exactly how to convert values in columns.

Columns that contain only NA values will be converted by this function but will not show up in the returned rules.

# Usage

```
gpb.convert_with_rules(data, rules = NULL)
```
#### Arguments

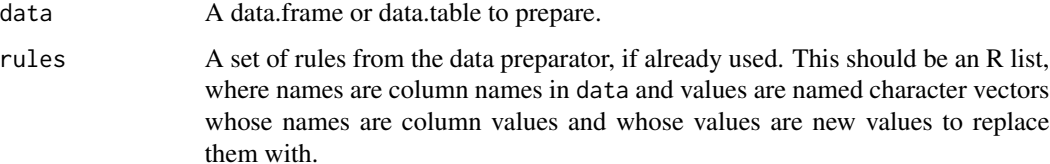

#### <span id="page-18-0"></span>gpb.cv 19

# Value

A list with the cleaned dataset (data) and the rules (rules). Note that the data must be converted to a matrix format (as.matrix) for input in gpb.Dataset.

# Examples

```
data(iris)
str(iris)
new_iris <- gpb.convert_with_rules(data = iris)
str(new_iris$data)
data(iris) # Erase iris dataset
iris$Species[1L] <- "NEW FACTOR" # Introduce junk factor (NA)
# Use conversion using known rules
# Unknown factors become 0, excellent for sparse datasets
newer_iris <- gpb.convert_with_rules(data = iris, rules = new_iris$rules)
# Unknown factor is now zero, perfect for sparse datasets
newer_iris$data[1L, ] # Species became 0 as it is an unknown factor
newer_iris$data[1L, 5L] <- 1.0 # Put back real initial value
# Is the newly created dataset equal? YES!
all.equal(new_iris$data, newer_iris$data)
# Can we test our own rules?
data(iris) # Erase iris dataset
# We remapped values differently
personal_rules <- list(
 Species = c("setosa" = 3L
    , "versicolor" = 2L
     , "virginica" = 1L
 )
\lambdanewest_iris <- gpb.convert_with_rules(data = iris, rules = personal_rules)
str(newest_iris$data) # SUCCESS!
```
<span id="page-18-1"></span>gpb.cv *CV function for number of boosting iterations*

#### Description

Cross validation function for determining number of boosting iterations

# Usage

```
gpb.cv(params = list(), data, nrounds = 100L, gp_model = NULL,use_gp_model_for_validation = TRUE, fit_GP_cov_pars_OOS = FALSE,
  train_gp_model_cov_pars = TRUE, folds = NULL, nfold = 4L,
  label = NULL, weight = NULL, obj = NULL, eval = NULL, verbose = 1L,
  record = TRUE, eval_freq = 1L, showsd = FALSE, stratified = TRUE,
  init_model = NULL, colnames = NULL, categorical_feature = NULL,
  early_stopping_rounds = NULL, callbacks = list(), reset_data = FALSE,
  delete_boosters_folds = FALSE, ...)
```
#### Arguments

params list of ("tuning") parameters. See [the parameter documentation](https://github.com/fabsig/GPBoost/blob/master/docs/Parameters.rst) for more information. A few key parameters:

- learning\_rate The learning rate, also called shrinkage or damping parameter (default  $= 0.1$ ). An important tuning parameter for boosting. Lower values usually lead to higher predictive accuracy but more boosting iterations are needed
- num\_leaves Number of leaves in a tree. Tuning parameter for tree-boosting  $(default = 31)$
- min\_data\_in\_leaf Minimal number of samples per leaf. Tuning parameter for tree-boosting (default  $= 20$ )
- max\_depth Maximal depth of a tree. Tuning parameter for tree-boosting  $(detault = no limit)$
- leaves\_newton\_update Set this to TRUE to do a Newton update step for the tree leaves after the gradient step. Applies only to Gaussian process boosting (GPBoost algorithm)
- train\_gp\_model\_cov\_pars If TRUE, the covariance parameters of the Gaussian process are stimated in every boosting iterations, otherwise the gp\_model parameters are not estimated. In the latter case, you need to either esimate them beforehand or provide the values via the 'init\_cov\_pars' parameter when creating the gp\_model (default = TRUE).
- use\_gp\_model\_for\_validation If TRUE, the Gaussian process is also used (in addition to the tree model) for calculating predictions on the vali $data (default = TRUE)$
- use\_nesterov\_acc Set this to TRUE to do boosting with Nesterov acceleration (default = FALSE). Can currently only be used for tree\_learner = "serial" (default option)
- nesterov\_acc\_rate Acceleration rate for momentum step in case Nesterov accelerated boosting is used (default  $= 0.5$ )
- oosting Boosting type. "gbdt", "rf", "dart" or "goss". Only "gbdt" allows for doing Gaussian process boosting.
- num threads Number of threads. For the best speed, set this to the number of real CPU cores(parallel::detectCores(logical = FALSE)), not the number of threads (most CPU using hyper-threading to generate 2 threads per CPU core).

#### $g$ pb.cv 21

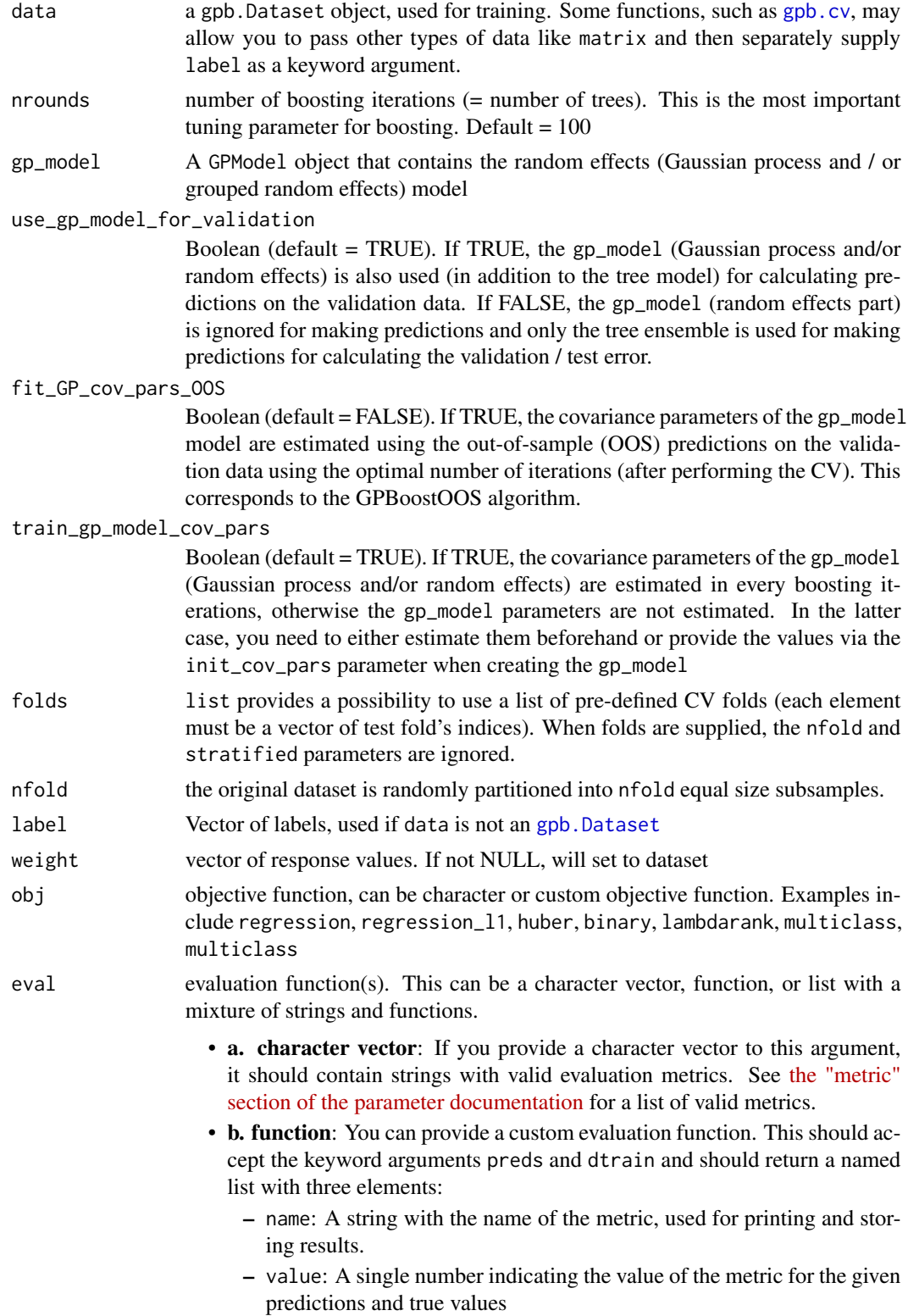

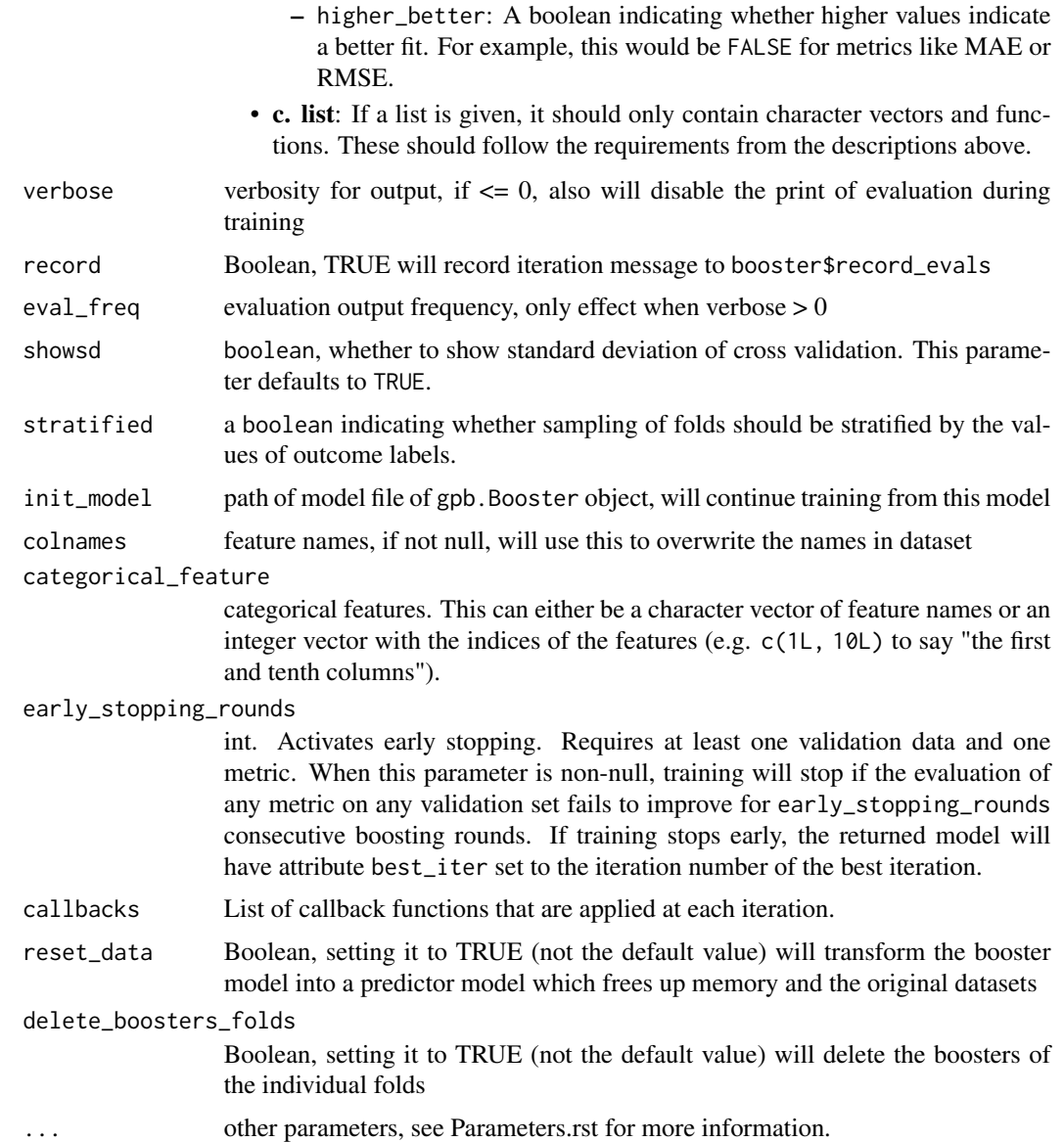

# Value

a trained model gpb.CVBooster.

# Early Stopping

"early stopping" refers to stopping the training process if the model's performance on a given validation set does not improve for several consecutive iterations.

If multiple arguments are given to eval, their order will be preserved. If you enable early stopping by setting early\_stopping\_rounds in params, by default all metrics will be considered for early stopping.

# <span id="page-22-0"></span>gpb.Dataset 23

If you want to only consider the first metric for early stopping, pass first\_metric\_only = TRUE in params. Note that if you also specify metric in params, that metric will be considered the "first" one. If you omit metric, a default metric will be used based on your choice for the parameter obj (keyword argument) or objective (passed into params).

# Author(s)

Authors of the LightGBM R package, Fabio Sigrist

#### Examples

```
# See https://github.com/fabsig/GPBoost/tree/master/R-package for more examples
library(gpboost)
data(GPBoost_data, package = "gpboost")
# Create random effects model and dataset
gp_model <- GPModel(group_data = group_data[,1], likelihood="gaussian")
dtrain <- gpb.Dataset(X, label = y)
params <- list(learning_rate = 0.05,
               max\_depth = 6,
               min_data_in_leaf = 5,
               objective = "regression_l2")
# Run CV
cvbst <- gpb.cv(params = params,
                data = dtrain,
                gp_{model} = gp_{model},
                nrounds = 100,
                nfold = 4,
                eval = "12",early_stopping_rounds = 5,
                use_gp_model_for_validation = TRUE)
print(paste0("Optimal number of iterations: ", cvbst$best_iter,
             ", best test error: ", cvbst$best_score))
```
<span id="page-22-1"></span>gpb.Dataset *Construct* gpb.Dataset *object*

# Description

Construct gpb.Dataset object from dense matrix, sparse matrix or local file (that was created previously by saving an gpb.Dataset).

#### Usage

```
gpb.Dataset(data, params = list(), reference = NULL, colnames = NULL,
  categorical_feature = NULL, free_raw_data = FALSE, info = list(), ...)
```
# <span id="page-23-0"></span>Arguments

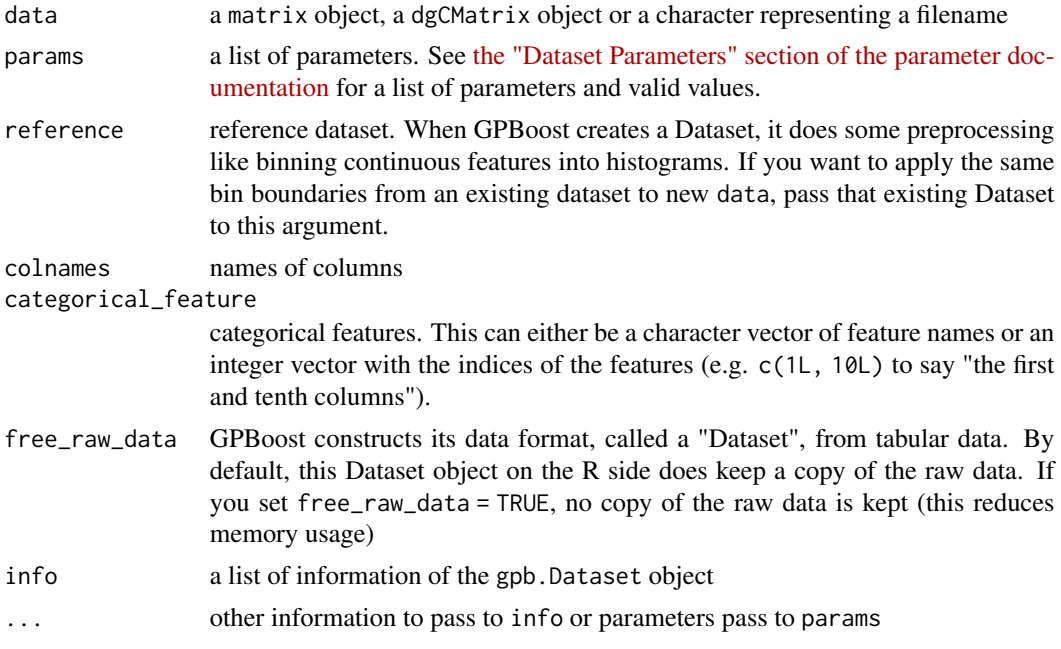

# Value

constructed dataset

# Examples

```
data(agaricus.train, package = "gpboost")
train <- agaricus.train
dtrain <- gpb.Dataset(train$data, label = train$label)
data_file <- tempfile(fileext = ".data")
gpb.Dataset.save(dtrain, data_file)
dtrain <- gpb.Dataset(data_file)
gpb.Dataset.construct(dtrain)
```
gpb.Dataset.construct *Construct Dataset explicitly*

# Description

Construct Dataset explicitly

# Usage

gpb.Dataset.construct(dataset)

# <span id="page-24-0"></span>Arguments

dataset Object of class gpb.Dataset

# Value

constructed dataset

# Examples

```
data(agaricus.train, package = "gpboost")
train <- agaricus.train
dtrain <- gpb.Dataset(train$data, label = train$label)
gpb.Dataset.construct(dtrain)
```
gpb.Dataset.create.valid

*Construct validation data*

# Description

Construct validation data according to training data

#### Usage

```
gpb.Dataset.create.valid(dataset, data, info = list(), ...)
```
#### Arguments

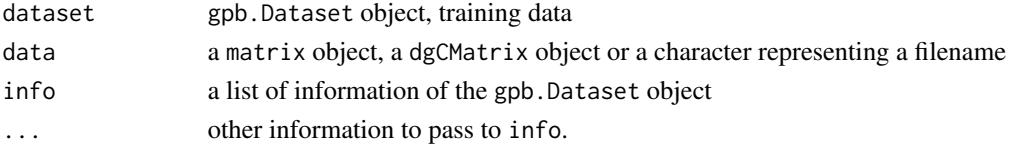

# Value

constructed dataset

```
data(agaricus.train, package = "gpboost")
train <- agaricus.train
dtrain <- gpb.Dataset(train$data, label = train$label)
data(agaricus.test, package = "gpboost")
test <- agaricus.test
dtest <- gpb.Dataset.create.valid(dtrain, test$data, label = test$label)
```
<span id="page-25-0"></span>gpb.Dataset.save *Save* gpb.Dataset *to a binary file*

#### Description

Please note that init\_score is not saved in binary file. If you need it, please set it again after loading Dataset.

# Usage

gpb.Dataset.save(dataset, fname)

# Arguments

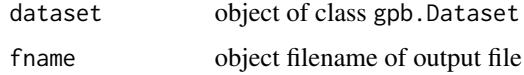

#### Value

the dataset you passed in

# Examples

```
data(agaricus.train, package = "gpboost")
train <- agaricus.train
dtrain <- gpb.Dataset(train$data, label = train$label)
gpb.Dataset.save(dtrain, tempfile(fileext = ".bin"))
```
gpb.Dataset.set.categorical *Set categorical feature of* gpb.Dataset

# Description

Set the categorical features of an gpb.Dataset object. Use this function to tell GPBoost which features should be treated as categorical.

# Usage

```
gpb.Dataset.set.categorical(dataset, categorical_feature)
```
# <span id="page-26-0"></span>Arguments

dataset object of class gpb.Dataset

categorical\_feature

categorical features. This can either be a character vector of feature names or an integer vector with the indices of the features (e.g. c(1L, 10L) to say "the first and tenth columns").

# Value

the dataset you passed in

# Examples

```
data(agaricus.train, package = "gpboost")
train <- agaricus.train
dtrain <- gpb.Dataset(train$data, label = train$label)
data_file <- tempfile(fileext = ".data")
gpb.Dataset.save(dtrain, data_file)
dtrain <- gpb.Dataset(data_file)
gpb.Dataset.set.categorical(dtrain, 1L:2L)
```
gpb.Dataset.set.reference *Set reference of* gpb.Dataset

# Description

If you want to use validation data, you should set reference to training data

#### Usage

```
gpb.Dataset.set.reference(dataset, reference)
```
# Arguments

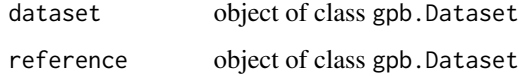

#### Value

the dataset you passed in

# Examples

```
data(agaricus.train, package ="gpboost")
train <- agaricus.train
dtrain <- gpb.Dataset(train$data, label = train$label)
data(agaricus.test, package = "gpboost")
test <- agaricus.test
dtest <- gpb.Dataset(test$data, test = train$label)
gpb.Dataset.set.reference(dtest, dtrain)
```
gpb.dump *Dump GPBoost model to json*

#### Description

Dump GPBoost model to json

# Usage

gpb.dump(booster, num\_iteration = NULL)

#### Arguments

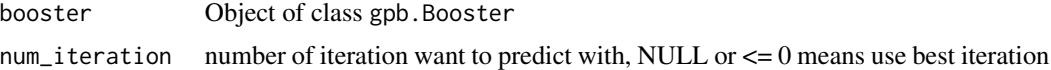

### Value

json format of model

```
library(gpboost)
data(agaricus.train, package = "gpboost")
train <- agaricus.train
dtrain <- gpb.Dataset(train$data, label = train$label)
data(agaricus.test, package = "gpboost")
test <- agaricus.test
dtest <- gpb.Dataset.create.valid(dtrain, test$data, label = test$label)
params <- list(objective = "regression", metric = "l2")
valids <- list(test = dtest)
model <- gpb.train(
 params = params
  , data = dtrain
  , nrounds = 10L
  , valids = valids
  , min_data = 1L
```
<span id="page-27-0"></span>

# <span id="page-28-0"></span>gpb.get.eval.result 29

```
, learning_rate = 1.0
  , early_stopping_rounds = 5L
\lambdajson_model <- gpb.dump(model)
```
gpb.get.eval.result *Get record evaluation result from booster*

#### Description

Given a gpb.Booster, return evaluation results for a particular metric on a particular dataset.

#### Usage

```
gpb.get.eval.result(booster, data_name, eval_name, iters = NULL,
  is_err = FALSE)
```
# Arguments

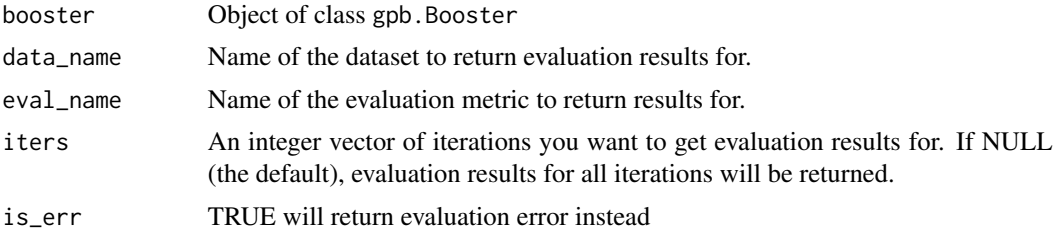

# Value

numeric vector of evaluation result

```
# train a regression model
data(agaricus.train, package = "gpboost")
train <- agaricus.train
dtrain <- gpb.Dataset(train$data, label = train$label)
data(agaricus.test, package = "gpboost")
test <- agaricus.test
dtest <- gpb.Dataset.create.valid(dtrain, test$data, label = test$label)
params <- list(objective = "regression", metric = "l2")
valids <- list(test = dtest)
model <- gpb.train(
 params = params
  , data = dtrain
  , nrounds = 5L
  , valids = valids
  , min_data = 1L
```

```
, learning_rate = 1.0
)
# Examine valid data_name values
print(setdiff(names(model$record_evals), "start_iter"))
# Examine valid eval_name values for dataset "test"
print(names(model$record_evals[["test"]]))
# Get L2 values for "test" dataset
gpb.get.eval.result(model, "test", "l2")
```
gpb.grid.search.tune.parameters *Function for choosing tuning parameters*

# Description

Function that allows for choosing tuning parameters from a grid in a determinstic or random way using cross validation or validation data sets.

# Usage

```
gpb.grid.search.tune.parameters(param_grid, data, params = list(),
  num_try_random = NULL, nrounds = 100L, gp_model = NULL,
  use_gp_model_for_validation = TRUE, train_gp_model_cov_pars = TRUE,
  folds = NULL, nfold = 4L, label = NULL, weight = NULL, obj = NULL,eval = NULL, verbose_eval = 1L, stratified = TRUE, init_model = NULL,
  colnames = NULL, categorical_feature = NULL,
  early_stopping_rounds = NULL, callbacks = list(), ...)
```
# Arguments

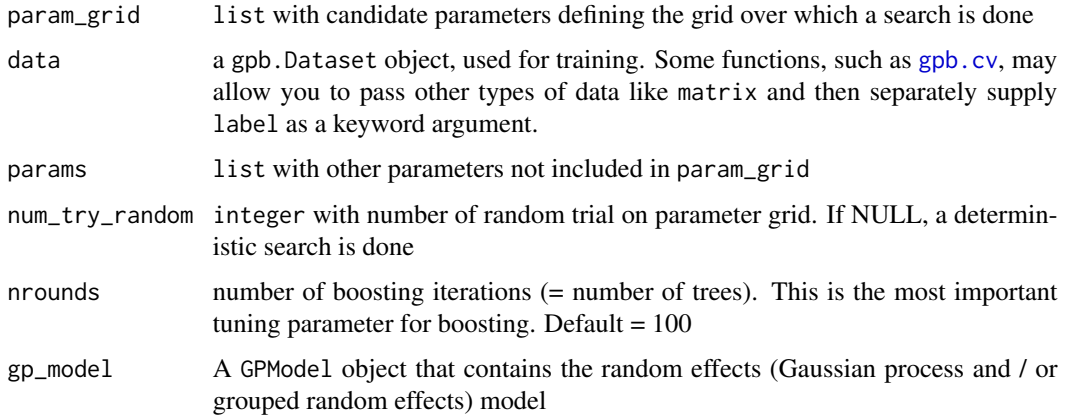

<span id="page-29-0"></span>

use\_gp\_model\_for\_validation

Boolean (default = TRUE). If TRUE, the gp\_model (Gaussian process and/or random effects) is also used (in addition to the tree model) for calculating predictions on the validation data. If FALSE, the gp\_model (random effects part) is ignored for making predictions and only the tree ensemble is used for making predictions for calculating the validation / test error.

#### train\_gp\_model\_cov\_pars

Boolean (default = TRUE). If TRUE, the covariance parameters of the gp\_model (Gaussian process and/or random effects) are estimated in every boosting iterations, otherwise the gp\_model parameters are not estimated. In the latter case, you need to either estimate them beforehand or provide the values via the init\_cov\_pars parameter when creating the gp\_model

- folds list provides a possibility to use a list of pre-defined CV folds (each element must be a vector of test fold's indices). When folds are supplied, the nfold and stratified parameters are ignored.
- nfold the original dataset is randomly partitioned into nfold equal size subsamples.
- label Vector of labels, used if data is not an [gpb.Dataset](#page-22-1)
- weight vector of response values. If not NULL, will set to dataset
- obj objective function, can be character or custom objective function. Examples include regression, regression\_l1, huber, binary, lambdarank, multiclass, multiclass
- eval evaluation function(s). This can be a character vector, function, or list with a mixture of strings and functions.

• a. character vector: If you provide a character vector to this argument, it should contain strings with valid evaluation metrics. See [the "metric"](https://github.com/fabsig/GPBoost/blob/master/docs/Parameters.rst#metric-parameters) [section of the parameter documentation](https://github.com/fabsig/GPBoost/blob/master/docs/Parameters.rst#metric-parameters) for a list of valid metrics.

• b. function: You can provide a custom evaluation function. This should accept the keyword arguments preds and dtrain and should return a named list with three elements:

- name: A string with the name of the metric, used for printing and storing results.
- value: A single number indicating the value of the metric for the given predictions and true values
- higher\_better: A boolean indicating whether higher values indicate a better fit. For example, this would be FALSE for metrics like MAE or RMSE.
- c. list: If a list is given, it should only contain character vectors and functions. These should follow the requirements from the descriptions above.
- verbose\_eval integer. Whether to display information on the progress of tuning parameter choice. If None or 0, verbose is of. If  $= 1$ , summary progress information is displayed for every parameter combination. If >= 2, detailed progress is displayed at every boosting stage for every parameter combination.
- stratified a boolean indicating whether sampling of folds should be stratified by the values of outcome labels.

# init\_model path of model file of gpb.Booster object, will continue training from this model

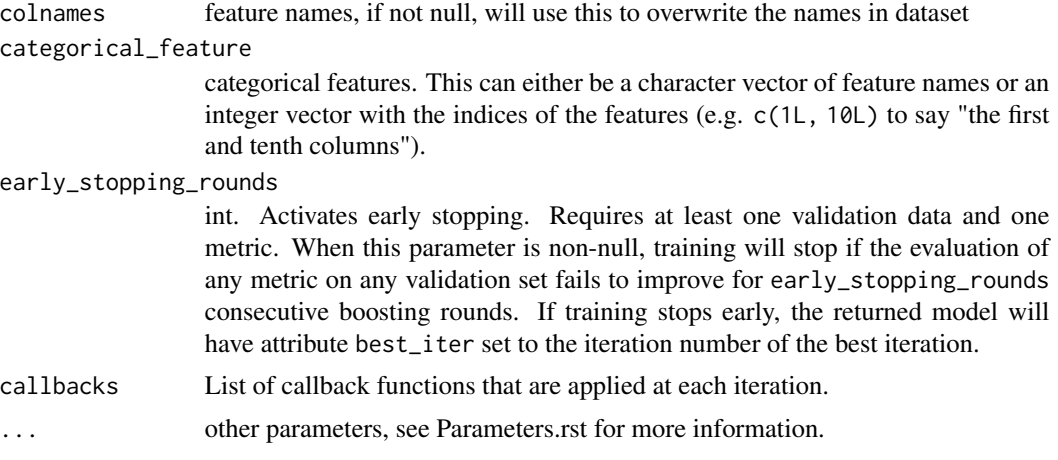

#### Value

A list with the best parameter combination and score The list has the following format: list("best\_params" = best\_params, "best\_iter" = best\_iter, "best\_score" = best\_score)

# Early Stopping

"early stopping" refers to stopping the training process if the model's performance on a given validation set does not improve for several consecutive iterations.

If multiple arguments are given to eval, their order will be preserved. If you enable early stopping by setting early\_stopping\_rounds in params, by default all metrics will be considered for early stopping.

If you want to only consider the first metric for early stopping, pass first\_metric\_only = TRUE in params. Note that if you also specify metric in params, that metric will be considered the "first" one. If you omit metric, a default metric will be used based on your choice for the parameter obj (keyword argument) or objective (passed into params).

# Author(s)

Fabio Sigrist

#### Examples

# See https://github.com/fabsig/GPBoost/tree/master/R-package for more examples

```
library(gpboost)
data(GPBoost_data, package = "gpboost")
# Create random effects model, dataset, and define parameter grif
gp_model <- GPModel(group_data = group_data[,1], likelihood="gaussian")
dtrain \leq gpb.Dataset(X, label = y)
params <- list(objective = "regression_l2")
param_grid = list("learning_rate" = c(0.1, 0.01), "min_data_in_leaf" = c(20),
                   \text{"max\_depth"} = c(5,10), \text{ "num\_leaves"} = 2^17, \text{ "max\_bin"} = c(255,1000)# Parameter tuning using cross-validation and deterministic grid search
```

```
set.seed(1)
opt_params <- gpb.grid.search.tune.parameters(param_grid = param_grid,
                                               params = params,
                                               num_try_random = NULL,
                                               nfold = 4,
                                               data = dtrain,
                                               gp_{model} = gp_{model},
                                               verbose_eval = 1,
                                               nrounds = 1000,
                                               early_stopping_rounds = 5,
                                               eval = "l2")
# Parameter tuning using cross-validation and random grid search
set.seed(1)
opt_params <- gpb.grid.search.tune.parameters(param_grid = param_grid,
                                               params = params,
                                               num_try_random = 4,
                                               nfold = 4,
                                               data = dtrain,
                                               gp_{model} = gp_{model},
                                               verbase\_eval = 1,
                                               nrounds = 1000,
                                               early_stopping_rounds = 5,
                                               eval = "12")
```
gpb.importance *Compute feature importance in a model*

#### Description

Creates a data.table of feature importances in a model.

# Usage

```
gpb.importance(model, percentage = TRUE)
```
#### Arguments

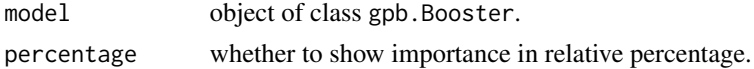

# Value

For a tree model, a data.table with the following columns:

- Feature: Feature names in the model.
- Gain: The total gain of this feature's splits.
- Cover: The number of observation related to this feature.
- Frequency: The number of times a feature splited in trees.

# Examples

```
data(agaricus.train, package = "gpboost")
train <- agaricus.train
dtrain <- gpb.Dataset(train$data, label = train$label)
params <- list(
  objective = "binary"
  , learning_rate = 0.1
  , max_depth = -1L, min_data_in_leaf = 1L
  , min_sum_hessian_in_leaf = 1.0
\mathcal{L}model <- gpb.train(
    params = params
    , data = dtrain
    , nrounds = 5L
)
tree_imp1 <- gpb.importance(model, percentage = TRUE)
tree_imp2 <- gpb.importance(model, percentage = FALSE)
```
gpb.interprete *Compute feature contribution of prediction*

#### Description

Computes feature contribution components of rawscore prediction.

# Usage

```
gpb.interprete(model, data, idxset, num_iteration = NULL)
```
# Arguments

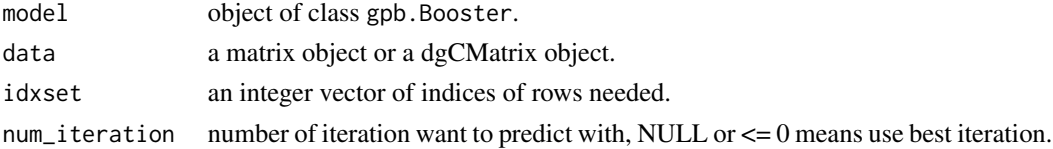

#### Value

For regression, binary classification and lambdarank model, a list of data.table with the following columns:

- Feature: Feature names in the model.
- Contribution: The total contribution of this feature's splits.

For multiclass classification, a list of data.table with the Feature column and Contribution columns to each class.

<span id="page-33-0"></span>

#### <span id="page-34-0"></span>gpb.load 35

# Examples

```
Logit \leftarrow function(x) log(x / (1.0 - x))
data(agaricus.train, package = "gpboost")
train <- agaricus.train
dtrain <- gpb.Dataset(train$data, label = train$label)
setinfo(dtrain, "init_score", rep(Logit(mean(train$label)), length(train$label)))
data(agaricus.test, package = "gpboost")
test <- agaricus.test
params <- list(
   objective = "binary"
    , learning_rate = 0.1
    , max_depth = -1L
    , min_data_in_leaf = 1L
    , min_sum_hessian_in_leaf = 1.0
)
model <- gpb.train(
   params = params
    , data = dtrain
    , nrounds = 3L
)
tree_interpretation <- gpb.interprete(model, test$data, 1L:5L)
```
gpb.load *Load GPBoost model*

# Description

Load GPBoost takes in either a file path or model string. If both are provided, Load will default to loading from file Boosters with gp\_models can only be loaded from file.

#### Usage

gpb.load(filename = NULL, model\_str = NULL)

# Arguments

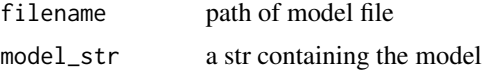

# Value

gpb.Booster

#### Author(s)

Fabio Sigrist, authors of the LightGBM R package

# Examples

```
library(gpboost)
data(GPBoost_data, package = "gpboost")
# Train model and make prediction
gp_model <- GPModel(group_data = group_data[,1], likelihood = "gaussian")
bst \leq gpboost(data = X, label = y, gp_model = gp_model, nrounds = 16,
               learning_rate = 0.05, max_depth = 6, min_data_in_leaf = 5,
               objective = "regression_12", verbose = 0)
pred <- predict(bst, data = X_test, group_data_pred = group_data_test[,1],
                predict_var= TRUE, pred_latent = TRUE)
# Save model to file
filename <- tempfile(fileext = ".json")
gpb.save(bst,filename = filename)
# Load from file and make predictions again
bst_loaded <- gpb.load(filename = filename)
pred_loaded <- predict(bst_loaded, data = X_test, group_data_pred = group_data_test[,1],
                       predict_var= TRUE, pred_latent = TRUE)
# Check equality
pred$fixed_effect - pred_loaded$fixed_effect
pred$random_effect_mean - pred_loaded$random_effect_mean
pred$random_effect_cov - pred_loaded$random_effect_cov
```
gpb.model.dt.tree *Parse a GPBoost model json dump*

# Description

Parse a GPBoost model json dump into a data.table structure.

# Usage

```
gpb.model.dt.tree(model, num_iteration = NULL)
```
#### Arguments

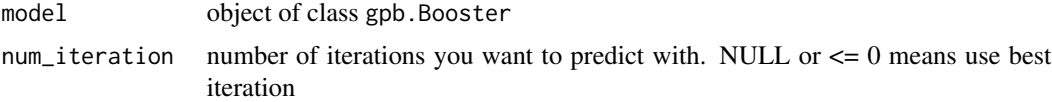

# Value

A data.table with detailed information about model trees' nodes and leafs.

The columns of the data.table are:

• tree\_index: ID of a tree in a model (integer)

<span id="page-35-0"></span>
- split\_index: ID of a node in a tree (integer)
- split\_feature: for a node, it's a feature name (character); for a leaf, it simply labels it as "NA"
- node\_parent: ID of the parent node for current node (integer)
- leaf\_index: ID of a leaf in a tree (integer)
- leaf\_parent: ID of the parent node for current leaf (integer)
- split\_gain: Split gain of a node
- threshold: Splitting threshold value of a node
- decision\_type: Decision type of a node
- default\_left: Determine how to handle NA value, TRUE -> Left, FALSE -> Right
- internal\_value: Node value
- internal\_count: The number of observation collected by a node
- leaf\_value: Leaf value
- leaf\_count: The number of observation collected by a leaf

### Examples

```
data(agaricus.train, package = "gpboost")
train <- agaricus.train
dtrain <- gpb.Dataset(train$data, label = train$label)
params <- list(
  objective = "binary"
  , learning_rate = 0.01
  , num_leaves = 63L
  , max\_depth = -1L, min_data_in_leaf = 1L
  , min_sum_hessian_in_leaf = 1.0
\lambdamodel <- gpb.train(params, dtrain, 10L)
tree_dt <- gpb.model.dt.tree(model)
```
gpb.plot.importance *Plot feature importance as a bar graph*

# **Description**

Plot previously calculated feature importance: Gain, Cover and Frequency, as a bar graph.

#### Usage

```
gpb.plot.importance(tree_imp, top_n = 10L, measure = "Gain",
  left\_margin = 10L, cex = NULL
```
### Arguments

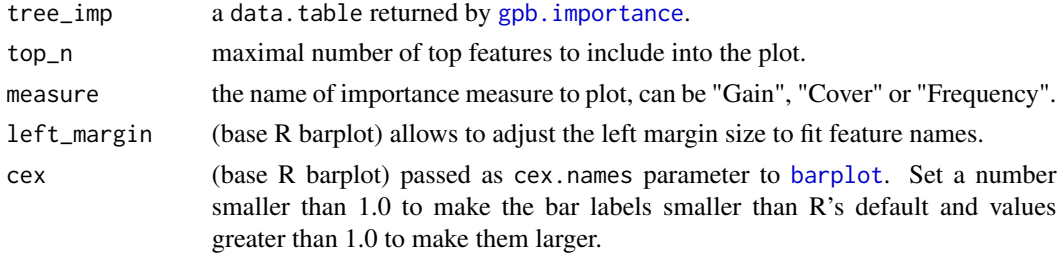

### Details

The graph represents each feature as a horizontal bar of length proportional to the defined importance of a feature. Features are shown ranked in a decreasing importance order.

# Value

The gpb.plot.importance function creates a barplot and silently returns a processed data.table with top\_n features sorted by defined importance.

#### Examples

```
data(agaricus.train, package = "gpboost")
train <- agaricus.train
dtrain <- gpb.Dataset(train$data, label = train$label)
params <- list(
   objective = "binary"
    , learning_rate = 0.1
    , min_data_in_leaf = 1L
    , min_sum_hessian_in_leaf = 1.0
)
model <- gpb.train(
   params = params
    , data = dtrain
    , nrounds = 5L
)
tree_imp <- gpb.importance(model, percentage = TRUE)
gpb.plot.importance(tree_imp, top_n = 5L, measure = "Gain")
```
gpb.plot.interpretation

*Plot feature contribution as a bar graph*

### Description

Plot previously calculated feature contribution as a bar graph.

### Usage

```
gpb.plot.interpretation(tree_interpretation_dt, top_n = 10L, coils = 1L,left\_margin = 10L, cex = NULL
```
#### Arguments

tree\_interpretation\_dt

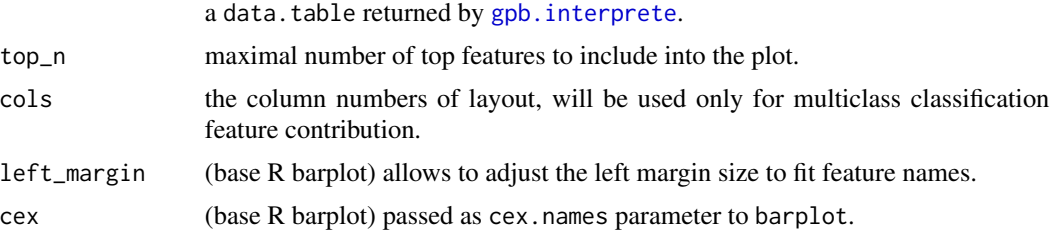

### Details

The graph represents each feature as a horizontal bar of length proportional to the defined contribution of a feature. Features are shown ranked in a decreasing contribution order.

### Value

The gpb.plot.interpretation function creates a barplot.

```
Logit \leq function(x) {
  log(x / (1.0 - x))}
data(agaricus.train, package = "gpboost")
labels <- agaricus.train$label
dtrain <- gpb.Dataset(
  agaricus.train$data
  , label = labels
)
setinfo(dtrain, "init_score", rep(Logit(mean(labels)), length(labels)))
data(agaricus.test, package = "gpboost")
params <- list(
  objective = "binary"
  , learning_rate = 0.1
  , max_depth = -1L
  , min_data_in_leaf = 1L
  , min_sum_hessian_in_leaf = 1.0
)
model <- gpb.train(
 params = params
  , data = dtrain
  , nrounds = 5L
```

```
)
tree_interpretation <- gpb.interprete(
  model = model
  , data = agaricus.test$data
  , idxset = 1L:5L
\lambdagpb.plot.interpretation(
  tree_interpretation_dt = tree_interpretation[[1L]]
  , top_n = 3L
\mathcal{L}
```
gpb.plot.part.dep.interact

*Plot interaction partial dependence plots*

# Description

Plot interaction partial dependence plots

#### Usage

```
gpb.plot.part.dep.interact(model, data, variables, n.pt.per.var = 20,
  subsample = pmin(1, n.pt.per.var^2 * 100/nrow(data)),discrete.variables = c(FALSE, FALSE), which.class = NULL,
  type = "filled.contour", nlevels = 20, xlab = variables[1],
 ylab = variables[2], zlab = "", main = "", return_plot_data = FALSE,
  ...)
```
### Arguments

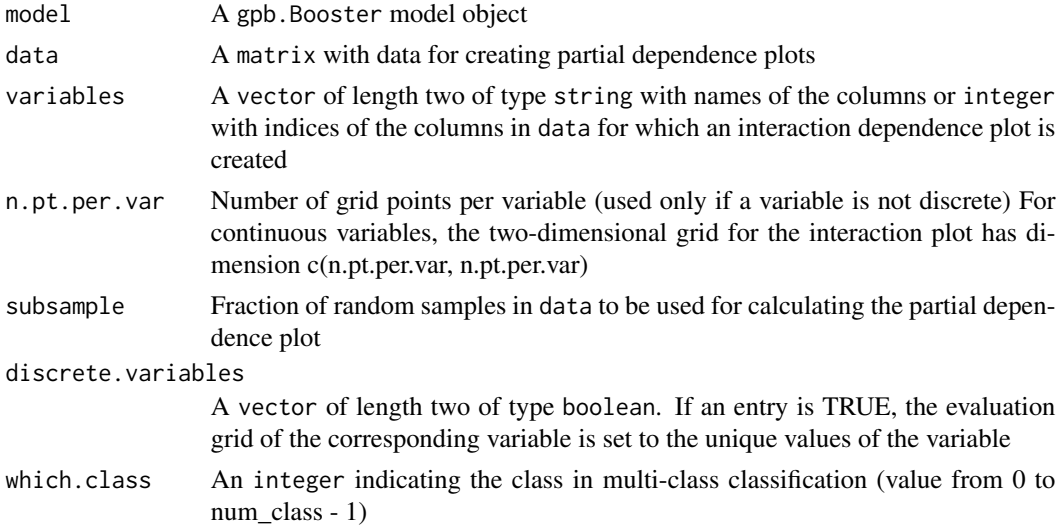

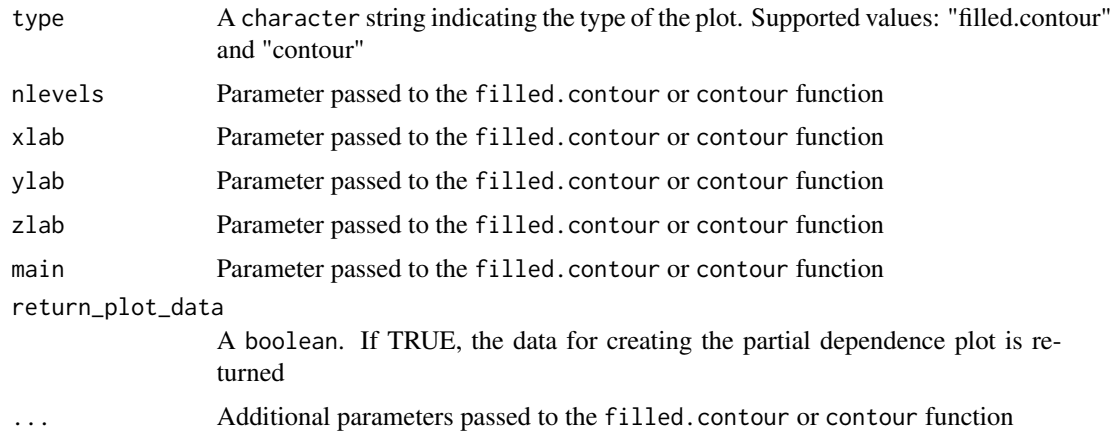

### Value

A list with three entries for creating the partial dependence plot: the first two entries are vectors with x and y coordinates. The third is a two-dimensional matrix of dimension c(length(x), length(y)) with z-coordinates. This is only returned if return\_plot\_data==TRUE

#### Author(s)

Fabio Sigrist

### Examples

```
library(gpboost)
data(GPBoost_data, package = "gpboost")
gp_model <- GPModel(group_data = group_data[,1], likelihood = "gaussian")
gpboost_model <- gpboost(data = X,
                        label = y,gp_model = gp_model,
                        nrounds = 16,
                        learning_rate = 0.05,
                        max\_depth = 6,
                        min_data_in_leaf = 5,
                        objective = "regression_l2",
                        verbose = 0)gpb.plot.part.dep.interact(gpboost_model, X, variables = c(1,2))
```
gpb.plot.partial.dependence

*Plot partial dependence plots*

# Description

Plot partial dependence plots

```
gpb.plot.partial.dependence(model, data, variable, n.pt = 100,
  subsample = pmin(1, n.pt * 100/nrow(data)), discrete.x = FALSE,
 which.class = NULL, xlab = deparse(substitute(variable)), ylab = "",
  type = if (discrete.x) "p" else "b", main = "",
  return_plot_data = FALSE, ...)
```
# Arguments

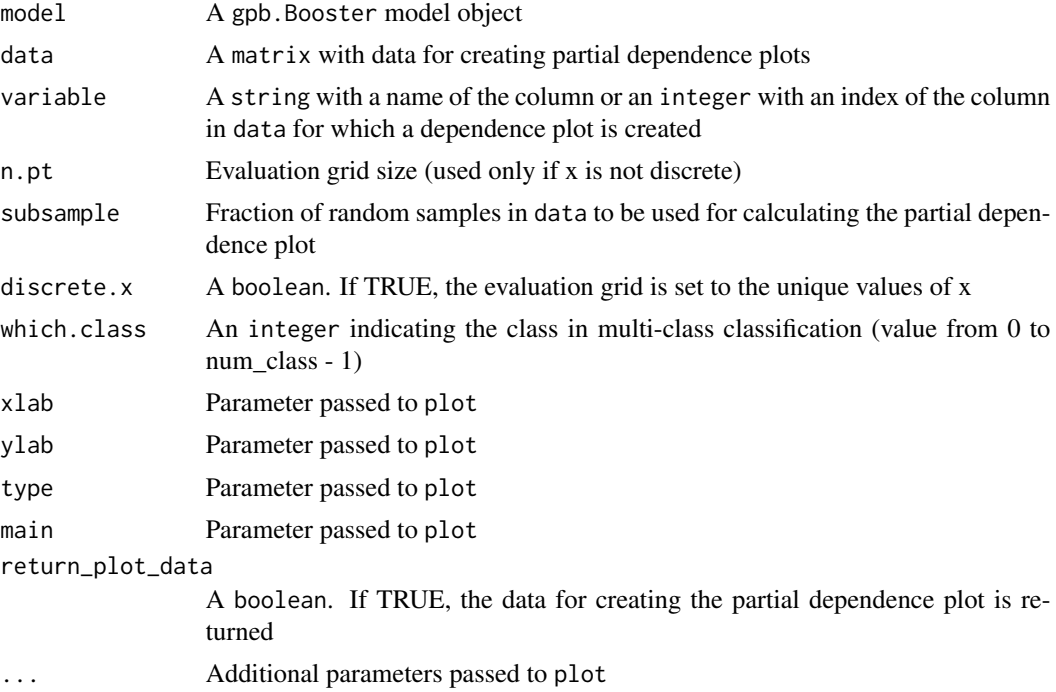

## Value

A two-dimensional matrix with data for creating the partial dependence plot. This is only returned if return\_plot\_data==TRUE

### Author(s)

Fabio Sigrist (adapted from a version by Michael Mayer)

```
library(gpboost)
data(GPBoost_data, package = "gpboost")
gp_model <- GPModel(group_data = group_data[,1], likelihood = "gaussian")
gpboost_model <- gpboost(data = X,
                         label = y,
                         gp_model = gp_model,
```
#### gpb.save 43

```
nrounds = 16,
                        learning_rate = 0.05,
                        max\_depth = 6,
                        min_data_in_leaf = 5,
                        objective = "regression_l2",
                        verbose = 0)gpb.plot.partial.dependence(gpboost_model, X, variable = 1)
```
### gpb.save *Save GPBoost model*

# Description

Save GPBoost model

# Usage

```
gpb.save(booster, filename, start_iteration = NULL, num_iteration = NULL,
  save_raw_data = FALSE, ...)
```
# Arguments

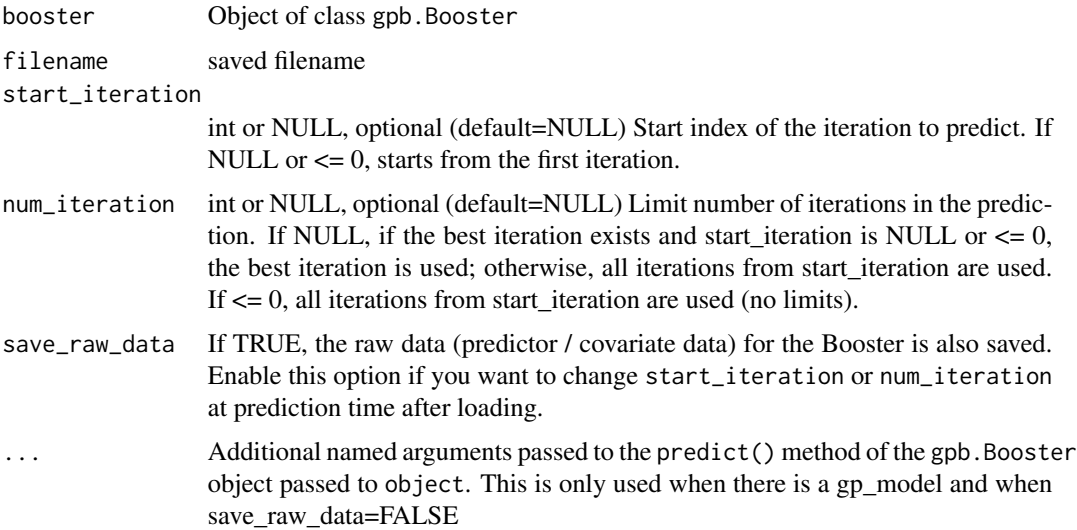

# Value

gpb.Booster

### Author(s)

Fabio Sigrist, authors of the LightGBM R package

### Examples

```
library(gpboost)
data(GPBoost_data, package = "gpboost")
# Train model and make prediction
gp_model <- GPModel(group_data = group_data[,1], likelihood = "gaussian")
bst \le gpboost(data = X, label = y, gp_model = gp_model, nrounds = 16,
               learning_rate = 0.05, maxdepth = 6, min_data_in_length = 5,
               objective = "regression_12", verbose = 0)
pred <- predict(bst, data = X_test, group_data_pred = group_data_test[,1],
               predict_var= TRUE, pred_latent = TRUE)
# Save model to file
filename <- tempfile(fileext = ".json")
gpb.save(bst,filename = filename)
# Load from file and make predictions again
bst_loaded <- gpb.load(filename = filename)
pred_loaded <- predict(bst_loaded, data = X_test, group_data_pred = group_data_test[,1],
                       predict_var= TRUE, pred_latent = TRUE)
# Check equality
pred$fixed_effect - pred_loaded$fixed_effect
pred$random_effect_mean - pred_loaded$random_effect_mean
pred$random_effect_cov - pred_loaded$random_effect_cov
```
<span id="page-43-0"></span>

gpb.train *Main training logic for GBPoost*

### **Description**

Logic to train with GBPoost

#### Usage

```
gpb.train(params = list(), data, nrounds = 100L, gp_model = NULL,use_gp_model_for_validation = TRUE, train_gp_model_cov_pars = TRUE,
  valids = list(), obj = NULL, eval = NULL, verbose = 1L,
  record = TRUE, eval_freq = 1L, init_model = NULL, colnames = NULL,
  categorical_feature = NULL, early_stopping_rounds = NULL,
  calblacks = list(), reset_data = FALSE, ...)
```
#### Arguments

params list of ("tuning") parameters. See [the parameter documentation](https://github.com/fabsig/GPBoost/blob/master/docs/Parameters.rst) for more information. A few key parameters:

> • learning\_rate The learning rate, also called shrinkage or damping parameter (default  $= 0.1$ ). An important tuning parameter for boosting. Lower values usually lead to higher predictive accuracy but more boosting iterations are needed

- num\_leaves Number of leaves in a tree. Tuning parameter for tree-boosting  $(default = 31)$
- min\_data\_in\_leaf Minimal number of samples per leaf. Tuning parameter for tree-boosting (default  $= 20$ )
- max\_depth Maximal depth of a tree. Tuning parameter for tree-boosting  $(detault = no limit)$
- leaves\_newton\_update Set this to TRUE to do a Newton update step for the tree leaves after the gradient step. Applies only to Gaussian process boosting (GPBoost algorithm)
- train\_gp\_model\_cov\_pars If TRUE, the covariance parameters of the Gaussian process are stimated in every boosting iterations, otherwise the gp\_model parameters are not estimated. In the latter case, you need to either esimate them beforehand or provide the values via the 'init\_cov\_pars' parameter when creating the gp\_model (default = TRUE).
- use\_gp\_model\_for\_validation If TRUE, the Gaussian process is also used (in addition to the tree model) for calculating predictions on the vali $data (default = TRUE)$
- use\_nesterov\_acc Set this to TRUE to do boosting with Nesterov acceleration (default = FALSE). Can currently only be used for tree\_learner = "serial" (default option)
- nesterov\_acc\_rate Acceleration rate for momentum step in case Nesterov accelerated boosting is used (default  $= 0.5$ )
- oosting Boosting type. "gbdt", "rf", "dart" or "goss". Only "gbdt" allows for doing Gaussian process boosting.
- num threads Number of threads. For the best speed, set this to the number of real CPU cores(parallel::detectCores(logical = FALSE)), not the number of threads (most CPU using hyper-threading to generate 2 threads per CPU core).
- data a gpb.Dataset object, used for training. Some functions, such as [gpb.cv](#page-18-0), may allow you to pass other types of data like matrix and then separately supply label as a keyword argument.
- nrounds number of boosting iterations (= number of trees). This is the most important tuning parameter for boosting. Default = 100
- gp\_model A GPModel object that contains the random effects (Gaussian process and / or grouped random effects) model

use\_gp\_model\_for\_validation

Boolean (default = TRUE). If TRUE, the gp\_model (Gaussian process and/or random effects) is also used (in addition to the tree model) for calculating predictions on the validation data. If FALSE, the gp\_model (random effects part) is ignored for making predictions and only the tree ensemble is used for making predictions for calculating the validation / test error.

train\_gp\_model\_cov\_pars

Boolean (default = TRUE). If TRUE, the covariance parameters of the gp\_model (Gaussian process and/or random effects) are estimated in every boosting iterations, otherwise the gp\_model parameters are not estimated. In the latter case, you need to either estimate them beforehand or provide the values via the init\_cov\_pars parameter when creating the gp\_model

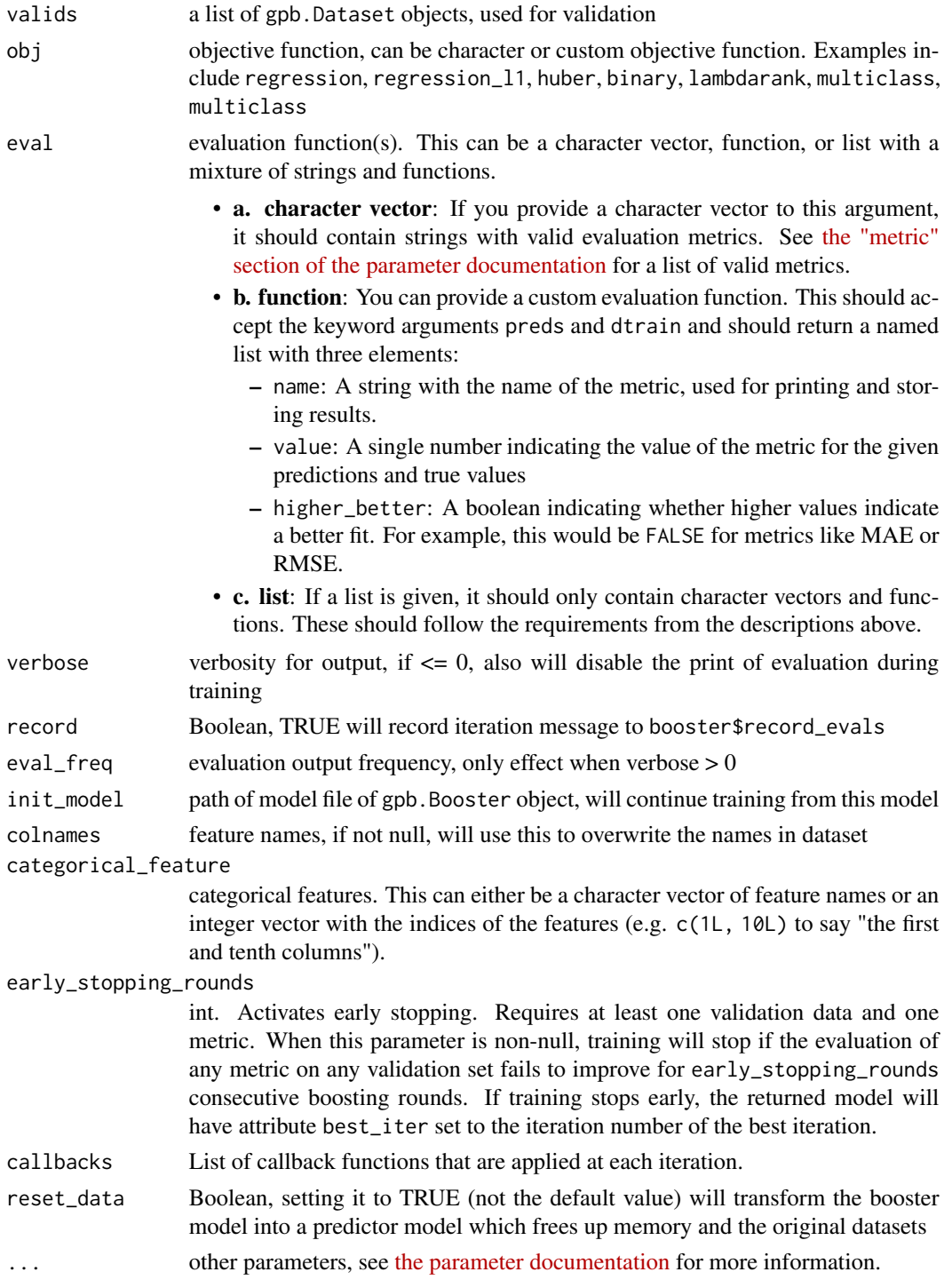

# Value

a trained booster model gpb.Booster.

#### gpb.train 47

### Early Stopping

"early stopping" refers to stopping the training process if the model's performance on a given validation set does not improve for several consecutive iterations.

If multiple arguments are given to eval, their order will be preserved. If you enable early stopping by setting early\_stopping\_rounds in params, by default all metrics will be considered for early stopping.

If you want to only consider the first metric for early stopping, pass first\_metric\_only = TRUE in params. Note that if you also specify metric in params, that metric will be considered the "first" one. If you omit metric, a default metric will be used based on your choice for the parameter obj (keyword argument) or objective (passed into params).

### Author(s)

Fabio Sigrist, authors of the LightGBM R package

#### Examples

# See https://github.com/fabsig/GPBoost/tree/master/R-package for more examples

```
library(gpboost)
data(GPBoost_data, package = "gpboost")
```

```
#--------------------Combine tree-boosting and grouped random effects model----------------
# Create random effects model
gp_model <- GPModel(group_data = group_data[,1], likelihood = "gaussian")
# The default optimizer for covariance parameters (hyperparameters) is
# Nesterov-accelerated gradient descent.
# This can be changed to, e.g., Nelder-Mead as follows:
# re_params <- list(optimizer_cov = "nelder_mead")
# gp_model$set_optim_params(params=re_params)
# Use trace = TRUE to monitor convergence:
# re_params <- list(trace = TRUE)
# gp_model$set_optim_params(params=re_params)
dtrain \leq gpb.Dataset(data = X, label = y)
# Train model
bst \leq gpb.train(data = dtrain, gp_model = gp_model, nrounds = 16,
                 learning_rate = 0.05, max_depth = 6, min_data_in_leaf = 5,
                 objective = "regression_12", verbose = 0)
# Estimated random effects model
summary(gp_model)
# Make predictions
pred <- predict(bst, data = X_test, group_data_pred = group_data_test[,1],
                predict_var= TRUE)
pred$random_effect_mean # Predicted mean
pred$random_effect_cov # Predicted variances
pred$fixed_effect # Predicted fixed effect from tree ensemble
# Sum them up to otbain a single prediction
pred$random_effect_mean + pred$fixed_effect
```
#--------------------Combine tree-boosting and Gaussian process model----------------

```
# Create Gaussian process model
gp_model <- GPModel(gp_coords = coords, cov_function = "exponential",
                    likelihood = "gaussian")
# Train model
dtrain <- gpb.Dataset(data = X, label = y)
bst \leq gpb.train(data = dtrain, gp_model = gp_model, nrounds = 16,
                 learning_rate = 0.05, max_depth = 6, min_data_in_leaf = 5,
                 objective = "regression_12", verbose = 0)
# Estimated random effects model
summary(gp_model)
# Make predictions
pred <- predict(bst, data = X_test, gp_coords_pred = coords_test,
                predict_cov_mat =TRUE)
pred$random_effect_mean # Predicted (posterior) mean of GP
pred$random_effect_cov # Predicted (posterior) covariance matrix of GP
pred$fixed_effect # Predicted fixed effect from tree ensemble
# Sum them up to otbain a single prediction
pred$random_effect_mean + pred$fixed_effect
#--------------------Using validation data-------------------------
set.seed(1)
train_ind <- sample.int(length(y),size=250)
dtrain <- gpb.Dataset(data = X[train_ind,], label = y[train_ind])
dtest <- gpb.Dataset.create.valid(dtrain, data = X[-train_ind,], label = y[-train_ind])
valids <- list(test = dtest)
gp_model <- GPModel(group_data = group_data[train_ind,1], likelihood="gaussian")
# Need to set prediction data for gp_model
gp_model$set_prediction_data(group_data_pred = group_data[-train_ind,1])
# Training with validation data and use_gp_model_for_validation = TRUE
bst \leq gpb.train(data = dtrain, gp_model = gp_model, nrounds = 100,
                 learning_rate = 0.05, max_depth = 6, min_data_in_leaf = 5,
                 objective = "regression_12", verbose = 1, valids = valids,
                 early_stopping_rounds = 10, use_gp_model_for_validation = TRUE)
print(paste0("Optimal number of iterations: ", bst$best_iter,
             ", best test error: ", bst$best_score))
# Plot validation error
val_error <- unlist(bst$record_evals$test$l2$eval)
plot(1:length(val_error), val_error, type="l", lwd=2, col="blue",
   xlab="iteration", ylab="Validation error", main="Validation error vs. boosting iteration")
#--------------------Do Newton updates for tree leaves---------------
# Note: run the above examples first
bst \leq gpb.train(data = dtrain, gp_model = gp_model, nrounds = 100,
                 learning_rate = 0.05, max_depth = 6, min_data_in_leaf = 5,
                 objective = "regression_12", verbose = 1, valids = valids,
                 early_stopping_rounds = 5, use_gp_model_for_validation = FALSE,
                 leaves_newton_update = TRUE)
print(paste0("Optimal number of iterations: ", bst$best_iter,
             ", best test error: ", bst$best_score))
# Plot validation error
val_error <- unlist(bst$record_evals$test$l2$eval)
```
#### gpboost and the set of the set of the set of the set of the set of the set of the set of the set of the set of the set of the set of the set of the set of the set of the set of the set of the set of the set of the set of t

```
xlab="iteration", ylab="Validation error", main="Validation error vs. boosting iteration")
#--------------------GPBoostOOS algorithm: GP parameters estimated out-of-sample----------------
# Create random effects model and dataset
gp_model <- GPModel(group_data = group_data[,1], likelihood="gaussian")
dtrain \leq gpb.Dataset(X, label = y)
params \le list(learning_rate = 0.05,
               max\_depth = 6,
               min_data_in_leaf = 5,
               objective = "regression_l2")
# Stage 1: run cross-validation to (i) determine to optimal number of iterations
# and (ii) to estimate the GPModel on the out-of-sample data
cvbst <- gpb.cv(params = params,
                data = dtrain,
                gp_{model} = gp_{model},
                nrounds = 100,
                nfold = 4,
                eval = "12",early_stopping_rounds = 5,
                use_gp_model_for_validation = TRUE,
                fit_GP_cov_pars_OOS = TRUE)
print(paste0("Optimal number of iterations: ", cvbst$best_iter))
# Estimated random effects model
# Note: ideally, one would have to find the optimal combination of
# other tuning parameters such as the learning rate, tree depth, etc.)
summary(gp_model)
# Stage 2: Train tree-boosting model while holding the GPModel fix
bst <- gpb.train(data = dtrain,
                 gp_{model} = gp_{model},
                 nrounds = cvbst$best_iter,
                 learning_rate = 0.05,
                 max\_depth = 6,
                 min_data_in_leaf = 5,
                 objective = "regression_l2",
                 verbose = 0,
                 train_gp_model_cov_pars = FALSE)
# The GPModel has not changed:
summary(gp_model)
```
gpboost *Train a GPBoost model*

plot(1:length(val\_error), val\_error, type="l", lwd=2, col="blue",

### Description

Simple interface for training a GPBoost model.

# Usage

```
gpboost(data, label = NULL, weight = NULL, params = list(),
 nrounds = 100L, gp_model = NULL, use_gp_model_for_validation = TRUE,
  train_gp_model_cov_pars = TRUE, valids = list(), obj = NULL,
 eval = NULL, verbose = 1L, record = TRUE, eval_freq = 1L,
 early_stopping_rounds = NULL, init_model = NULL, colnames = NULL,
  categorical_feature = NULL, callbacks = list(), ...)
```
# Arguments

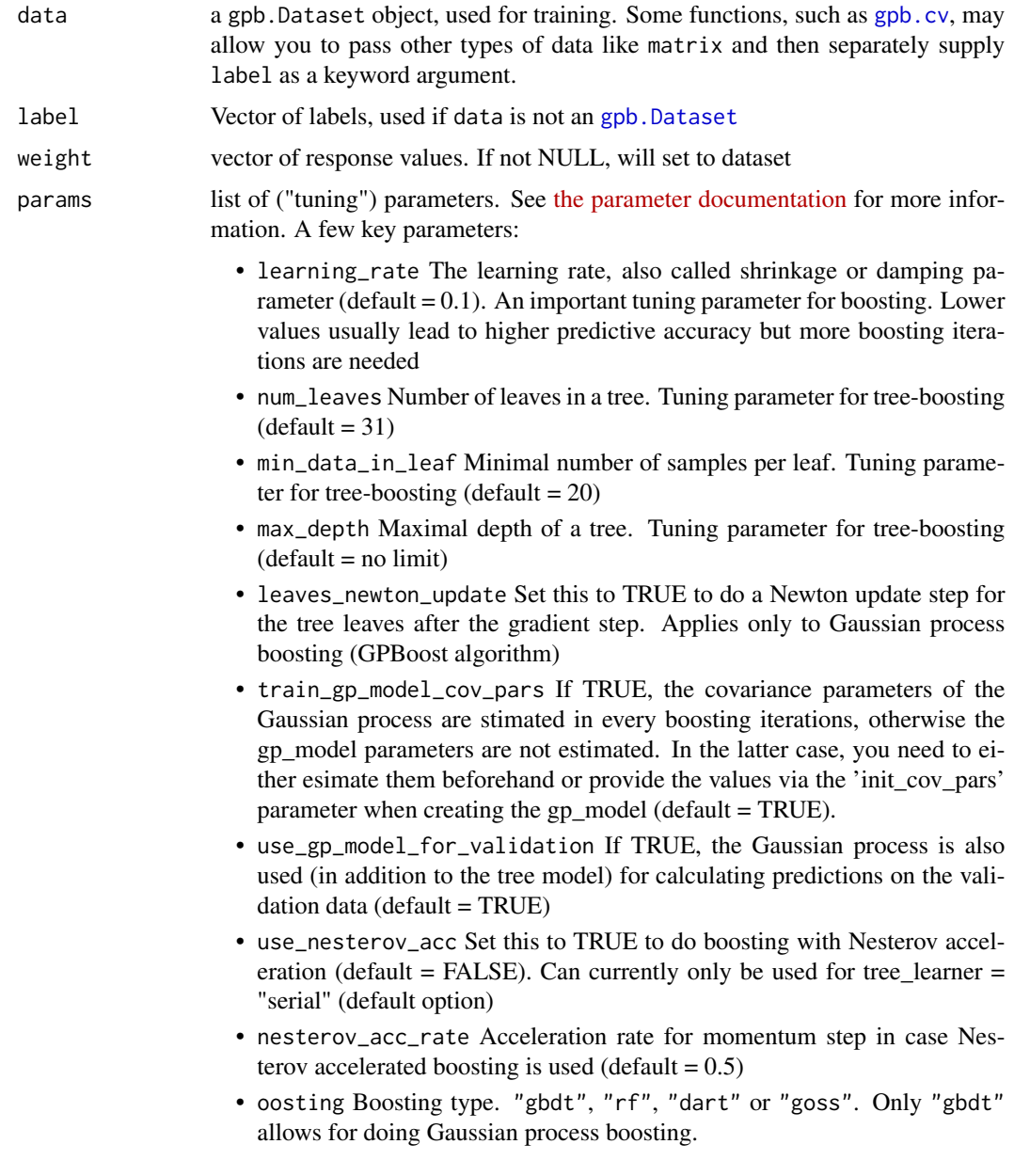

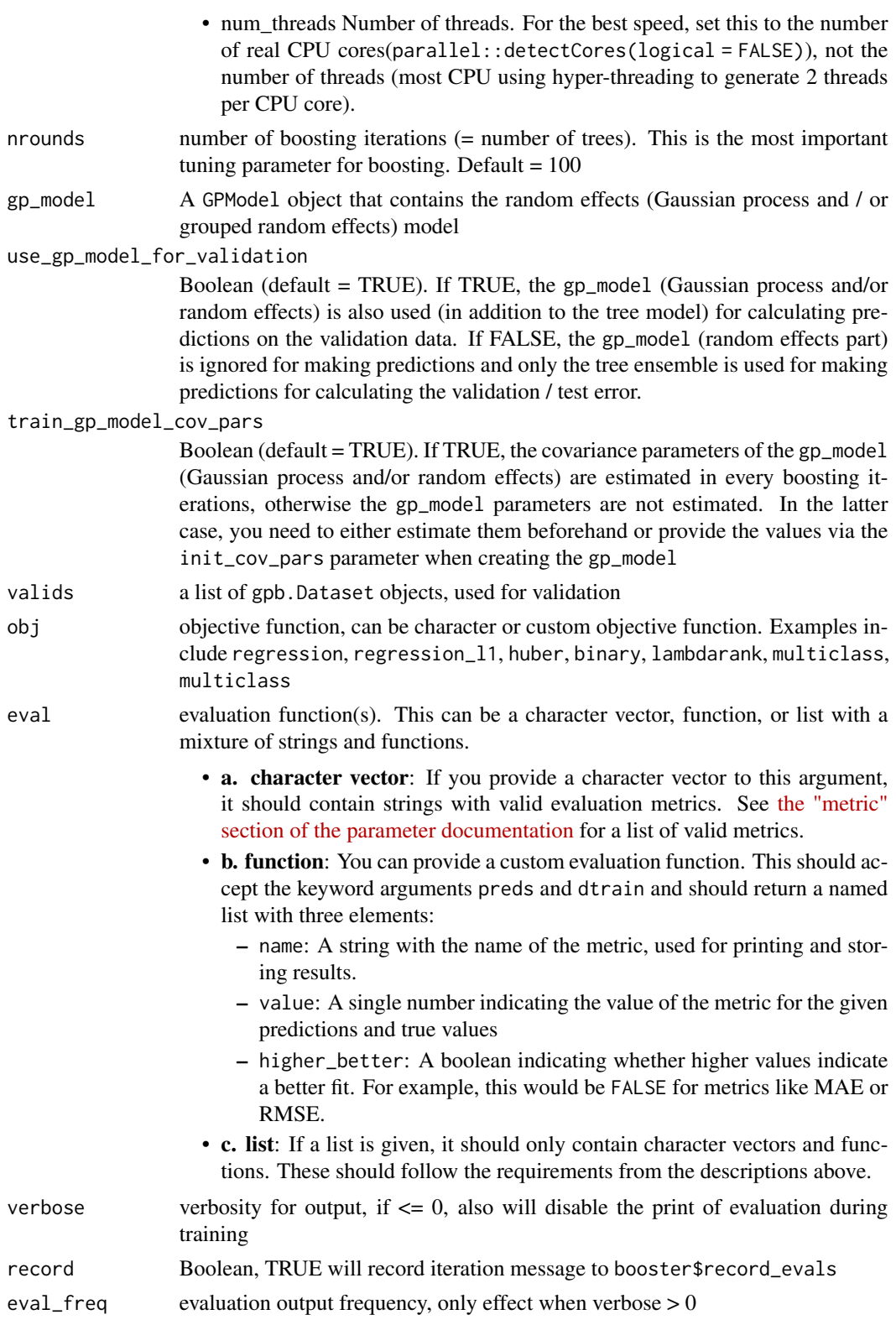

#### early\_stopping\_rounds

int. Activates early stopping. Requires at least one validation data and one metric. When this parameter is non-null, training will stop if the evaluation of any metric on any validation set fails to improve for early\_stopping\_rounds consecutive boosting rounds. If training stops early, the returned model will have attribute best\_iter set to the iteration number of the best iteration.

- init\_model path of model file of gpb. Booster object, will continue training from this model
- colnames feature names, if not null, will use this to overwrite the names in dataset

#### categorical\_feature

categorical features. This can either be a character vector of feature names or an integer vector with the indices of the features (e.g. c(1L, 10L) to say "the first and tenth columns").

callbacks List of callback functions that are applied at each iteration.

... Additional arguments passed to [gpb.train](#page-43-0). For example

- valids: a list of gpb.Dataset objects, used for validation
- obj: objective function, can be character or custom objective function. Examples include regression, regression\_l1, huber, binary, lambdarank, multiclass, multiclass
- eval: evaluation function, can be (a list of) character or custom eval function
- record: Boolean, TRUE will record iteration message to booster\$record\_evals
- colnames: feature names, if not null, will use this to overwrite the names in dataset
- categorical\_feature: categorical features. This can either be a character vector of feature names or an integer vector with the indices of the features (e.g. c(1L, 10L) to say "the first and tenth columns").
- reset\_data: Boolean, setting it to TRUE (not the default value) will transform the booster model into a predictor model which frees up memory and the original datasets

### Value

a trained gpb.Booster

#### Early Stopping

"early stopping" refers to stopping the training process if the model's performance on a given validation set does not improve for several consecutive iterations.

If multiple arguments are given to eval, their order will be preserved. If you enable early stopping by setting early\_stopping\_rounds in params, by default all metrics will be considered for early stopping.

If you want to only consider the first metric for early stopping, pass first\_metric\_only = TRUE in params. Note that if you also specify metric in params, that metric will be considered the "first" one. If you omit metric, a default metric will be used based on your choice for the parameter obj (keyword argument) or objective (passed into params).

#### gpboost 53

#### Author(s)

Fabio Sigrist, authors of the LightGBM R package

### Examples

# See https://github.com/fabsig/GPBoost/tree/master/R-package for more examples

```
library(gpboost)
data(GPBoost_data, package = "gpboost")
```

```
#--------------------Combine tree-boosting and grouped random effects model----------------
# Create random effects model
gp_model <- GPModel(group_data = group_data[,1], likelihood = "gaussian")
# The default optimizer for covariance parameters (hyperparameters) is
# Nesterov-accelerated gradient descent.
# This can be changed to, e.g., Nelder-Mead as follows:
# re_params <- list(optimizer_cov = "nelder_mead")
# gp_model$set_optim_params(params=re_params)
# Use trace = TRUE to monitor convergence:
# re_params <- list(trace = TRUE)
# gp_model$set_optim_params(params=re_params)
# Train model
bst \leq gpboost(data = X, label = y, gp_model = gp_model, nrounds = 16,
               learning_rate = 0.05, maxdepth = 6, min_data_in_length = 5,
               objective = "regression_12", verbose = 0)
# Estimated random effects model
summary(gp_model)
# Make predictions
# Predict latent variables
pred <- predict(bst, data = X_test, group_data_pred = group_data_test[,1],
                predict_var = TRUE, pred_latent = TRUE)
pred$random_effect_mean # Predicted latent random effects mean
pred$random_effect_cov # Predicted random effects variances
pred$fixed_effect # Predicted fixed effects from tree ensemble
# Predict response variable
pred_resp <- predict(bst, data = X_test, group_data_pred = group_data_test[,1],
                     predict_var = TRUE, pred_latent = FALSE)
pred_resp$response_mean # Predicted response mean
# For Gaussian data: pred$random_effect_mean + pred$fixed_effect = pred_resp$response_mean
pred$random_effect_mean + pred$fixed_effect - pred_resp$response_mean
#--------------------Combine tree-boosting and Gaussian process model----------------
# Create Gaussian process model
gp_model <- GPModel(gp_coords = coords, cov_function = "exponential",
                    likelihood = "gaussian")
# Train model
bst \leq gpboost(data = X, label = y, gp_model = gp_model, nrounds = 8,
               learning_rate = 0.1, max_depth = 6, min_data_in_leaf = 5,
               objective = "regression_12", verbose = 0)
```

```
# Estimated random effects model
summary(gp_model)
# Make predictions
pred <- predict(bst, data = X_test, gp_coords_pred = coords_test,
                predict_var = TRUE, pred_latent = TRUE)
pred$random_effect_mean # Predicted latent random effects mean
pred$random_effect_cov # Predicted random effects variances
pred$fixed_effect # Predicted fixed effects from tree ensemble
# Predict response variable
pred_resp <- predict(bst, data = X_test, gp_coords_pred = coords_test,
                    predict_var = TRUE, pred_latent = FALSE)
pred_resp$response_mean # Predicted response mean
```
GPBoost\_data *Example data for the GPBoost package*

#### **Description**

Simulated example data for the GPBoost package This data set includes the following fields:

- y: response variable
- X: a matrix with covariate information
- group\_data: a matrix with categorical grouping variables
- coords: a matrix with spatial coordinates
- X\_test: a matrix with covariate information for predictions
- group\_data\_test: a matrix with categorical grouping variables for predictions
- coords\_test: a matrix with spatial coordinates for predictions

#### Usage

data(GPBoost\_data)

GPModel *Create a* GPModel *object*

### Description

Create a GPModel which contains a Gaussian process and / or mixed effects model with grouped random effects

### GPModel 55

### Usage

```
GPModel(group_data = NULL, group_rand_coef_data = NULL,
  ind_effect_group_rand_coef = NULL,
  drop_intercept_group_rand_effect = NULL, gp_coords = NULL,
  gp_rand_coef_data = NULL, cov_function = "exponential",
  cov_fct_shape = 0, cov_fct_t_taper_range = 1, vecchia_approx = FALSE,
  num_neighbors = 30L, vecchia_ordering = "none",
  vecchia_pred_type = "order_obs_first_cond_obs_only",
  num_neighbors_pred = num_neighbors, cluster_ids = NULL,
  free_raw_data = FALSE, likelihood = "gaussian")
```
### **Arguments**

```
group_data A vector or matrix whose columns are categorical grouping variables. The
                 elements being group levels defining grouped random effects. The elements
                 of 'group_data' can be integer, double, or character. The number of columns
                 corresponds to the number of grouped (intercept) random effects
```
group\_rand\_coef\_data

A vector or matrix with numeric covariate data for grouped random coefficients

ind\_effect\_group\_rand\_coef

A vector with integer indices that indicate the corresponding categorical grouping variable (=columns) in 'group\_data' for every covariate in 'group\_rand\_coef\_data'. Counting starts at 1. The length of this index vector must equal the number of covariates in 'group\_rand\_coef\_data'. For instance,  $c(1,1,2)$  means that the first two covariates (=first two columns) in 'group\_rand\_coef\_data' have random coefficients corresponding to the first categorical grouping variable (=first column) in 'group\_data', and the third covariate (=third column) in 'group\_rand\_coef\_data' has a random coefficient corresponding to the second grouping variable (=sec-ond column) in 'group\_data'

drop\_intercept\_group\_rand\_effect

A vector of type logical (boolean). Indicates whether intercept random effects are dropped (only for random coefficients). If drop intercept group rand effect  $[k]$ is TRUE, the intercept random effect number k is dropped / not included. Only random effects with random slopes can be dropped.

 $gp_{\text{coords}}$  A matrix with numeric coordinates (= inputs / features) for defining Gaussian processes

```
gp_rand_coef_data
```
A vector or matrix with numeric covariate data for Gaussian process random coefficients

cov\_function A string specifying the covariance function for the Gaussian process. The following covariance functions are available: "exponential", "gaussian", "matern", "powered\_exponential", "wendland", and "exponential\_tapered". For "exponential", "gaussian", and "powered\_exponential", we follow the notation and parametrization of Diggle and Ribeiro (2007). For "matern", we follow the notation of Rassmusen and Williams (2006). For "wendland", we follow the notation of Bevilacqua et al. (2019). A covariance function with the suffix "\_tapered" refers to a covariance function that is multiplied by a compactly supported Wendland covariance function (= tapering)

cov\_fct\_shape A numeric specifying the shape parameter of the covariance function (=smoothness parameter for Matern and Wendland covariance). For the Wendland covariance function, we follow the notation of Bevilacqua et al. (2019)). This parameter is irrelevant for some covariance functions such as the exponential or Gaussian

- cov\_fct\_taper\_range A numeric specifying the range parameter of the Wendland covariance function / taper. We follow the notation of Bevilacqua et al. (2019)
- vecchia\_approx A boolean. If TRUE, the Vecchia approximation is used

num\_neighbors An integer specifying the number of neighbors for the Vecchia approximation vecchia\_ordering

> A string specifying the ordering used in the Vecchia approximation. "none" means the default ordering is used, "random" uses a random ordering

#### vecchia\_pred\_type

A string specifying the type of Vecchia approximation used for making predictions. "order\_obs\_first\_cond\_obs\_only" = observed data is ordered first and the neighbors are only observed points, "order\_obs\_first\_cond\_all" = observed data is ordered first and the neighbors are selected among all points (observed + predicted), "order\_pred\_first" = predicted data is ordered first for making predictions, "latent\_order\_obs\_first\_cond\_obs\_only" = Vecchia approximation for the latent process and observed data is ordered first and neighbors are only observed points, "latent\_order\_obs\_first\_cond\_all" = Vecchia approximation for the latent process and observed data is ordered first and neighbors are selected among all points

#### num\_neighbors\_pred

an integer specifying the number of neighbors for the Vecchia approximation for making predictions

- cluster\_ids A vector with elements indicating independent realizations of random effects / Gaussian processes (same values = same process realization). The elements of 'cluster\_ids' can be integer, double, or character.
- free\_raw\_data A boolean. If TRUE, the data (groups, coordinates, covariate data for random coefficients) is freed in R after initialization
- likelihood A string specifying the likelihood function (distribution) of the response variable Default = "gaussian"

### Value

A GPModel containing ontains a Gaussian process and / or mixed effects model with grouped random effects

### Author(s)

Fabio Sigrist

# GPModel\_shared\_params 57

# Examples

# See https://github.com/fabsig/GPBoost/tree/master/R-package for more examples

```
data(GPBoost_data, package = "gpboost")
#--------------------Grouped random effects model: single-level random effect----------------
gp_model <- GPModel(group_data = group_data[,1], likelihood="gaussian")
#--------------------Gaussian process model----------------
gp_model <- GPModel(gp_coords = coords, cov_function = "exponential",
                     likelihood="gaussian")
#--------------------Combine Gaussian process with grouped random effects----------------
gp_model <- GPModel(group_data = group_data,
                     gp_{\text{coordinates}} = \text{coords}, \text{cov}_{\text{function}} = \text{"exponential",}likelihood="gaussian")
```
GPModel\_shared\_params *Shared parameter docs*

# Description

Parameter docs shared by GPModel, gpb.cv, and gpboost

## Arguments

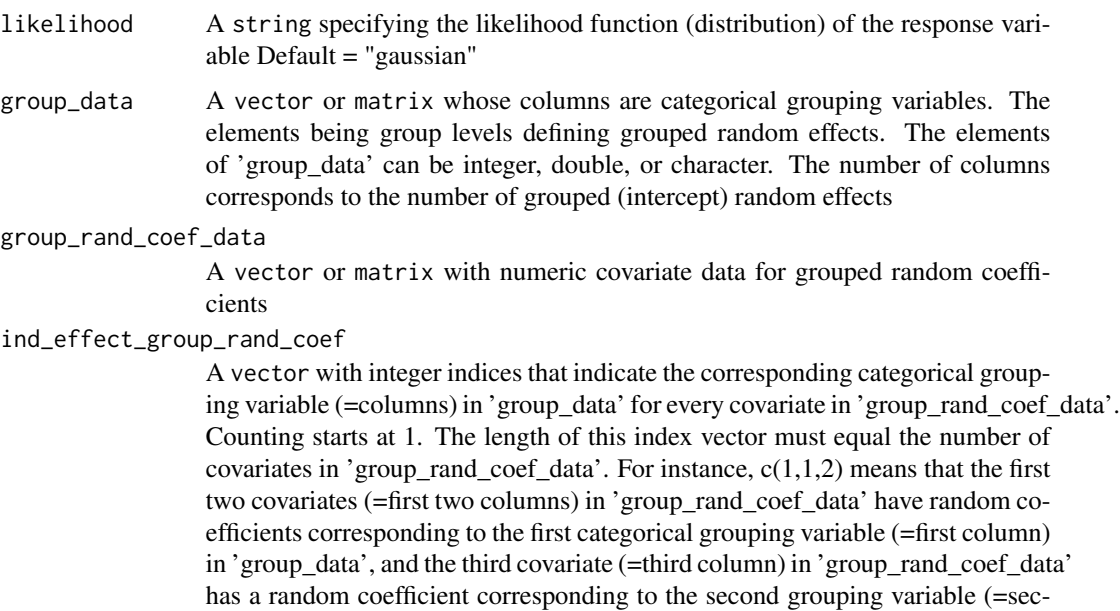

ond column) in 'group\_data'

## drop\_intercept\_group\_rand\_effect

A vector of type logical (boolean). Indicates whether intercept random effects are dropped (only for random coefficients). If drop\_intercept\_group\_rand\_effect[k] is TRUE, the intercept random effect number k is dropped / not included. Only random effects with random slopes can be dropped.

gp\_coords A matrix with numeric coordinates (= inputs / features) for defining Gaussian processes

gp\_rand\_coef\_data

A vector or matrix with numeric covariate data for Gaussian process random coefficients

- cov\_function A string specifying the covariance function for the Gaussian process. The following covariance functions are available: "exponential", "gaussian", "matern", "powered\_exponential", "wendland", and "exponential\_tapered". For "exponential", "gaussian", and "powered\_exponential", we follow the notation and parametrization of Diggle and Ribeiro (2007). For "matern", we follow the notation of Rassmusen and Williams (2006). For "wendland", we follow the notation of Bevilacqua et al. (2019). A covariance function with the suffix "\_tapered" refers to a covariance function that is multiplied by a compactly supported Wendland covariance function (= tapering)
- cov\_fct\_shape A numeric specifying the shape parameter of the covariance function (=smoothness parameter for Matern and Wendland covariance). For the Wendland covariance function, we follow the notation of Bevilacqua et al. (2019)). This parameter is irrelevant for some covariance functions such as the exponential or Gaussian

cov\_fct\_taper\_range

A numeric specifying the range parameter of the Wendland covariance function / taper. We follow the notation of Bevilacqua et al. (2019)

vecchia\_approx A boolean. If TRUE, the Vecchia approximation is used

num\_neighbors An integer specifying the number of neighbors for the Vecchia approximation vecchia\_ordering

> A string specifying the ordering used in the Vecchia approximation. "none" means the default ordering is used, "random" uses a random ordering

vecchia\_pred\_type

A string specifying the type of Vecchia approximation used for making predictions. "order\_obs\_first\_cond\_obs\_only" = observed data is ordered first and the neighbors are only observed points, "order\_obs\_first\_cond\_all" = observed data is ordered first and the neighbors are selected among all points (observed + predicted), "order\_pred\_first" = predicted data is ordered first for making predictions, "latent order obs first cond obs only" = Vecchia approximation for the latent process and observed data is ordered first and neighbors are only observed points, "latent\_order\_obs\_first\_cond\_all" = Vecchia approximation for the latent process and observed data is ordered first and neighbors are selected among all points

num\_neighbors\_pred

an integer specifying the number of neighbors for the Vecchia approximation for making predictions

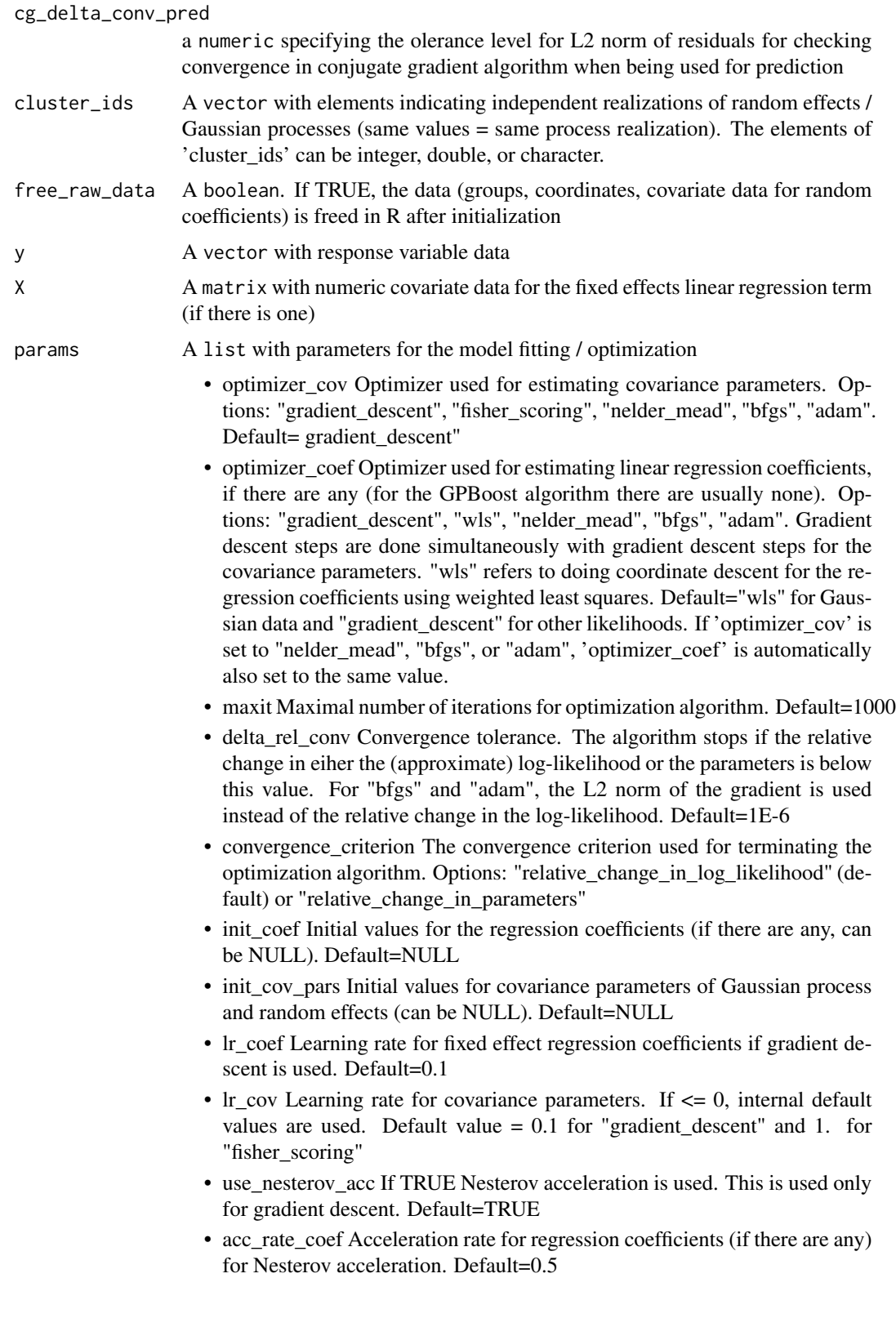

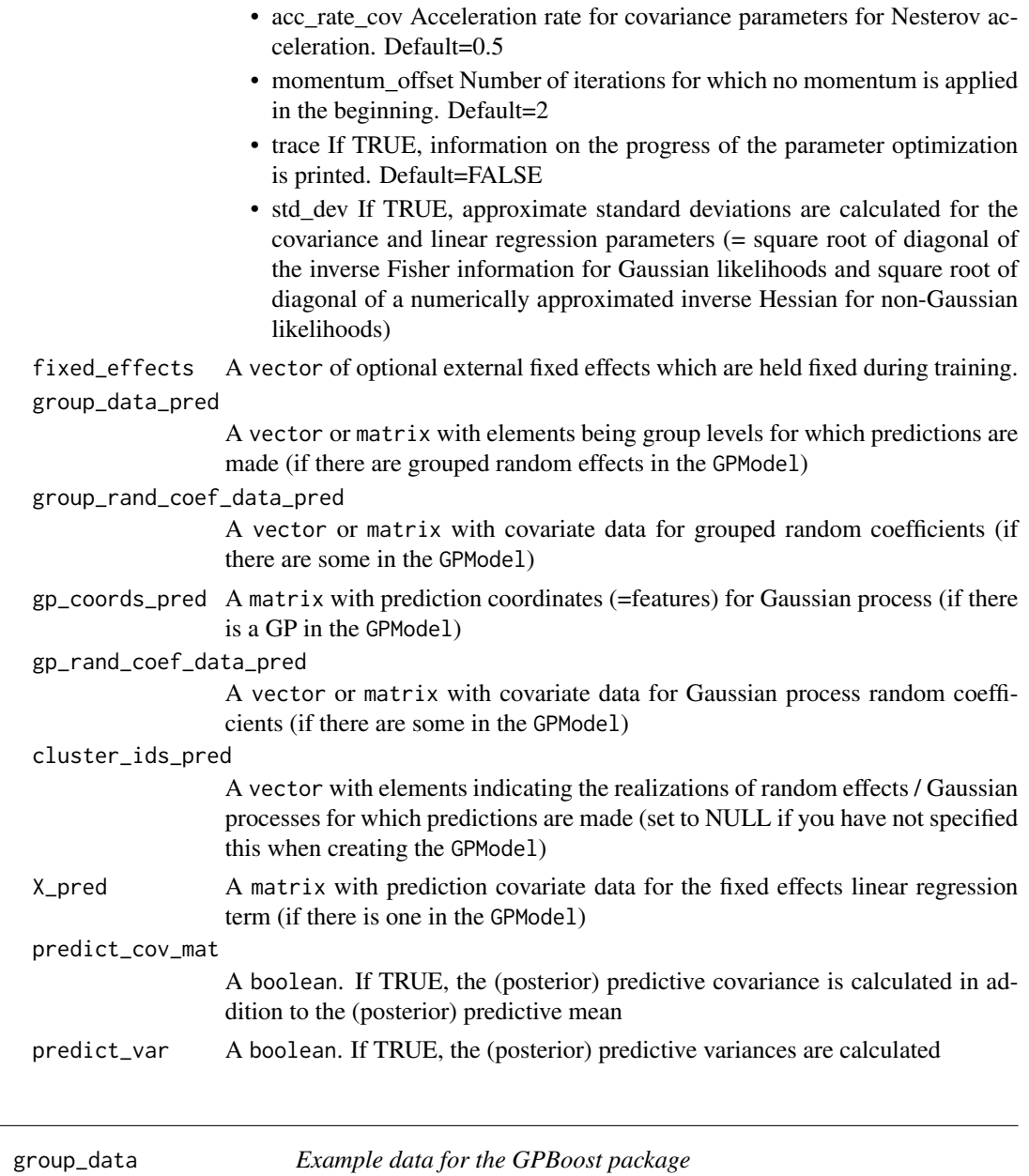

# Description

A matrix with categorical grouping variables for the example data of the GPBoost package

# Usage

 $\overline{\phantom{a}}$ 

data(GPBoost\_data)

group\_data\_test *Example data for the GPBoost package*

### Description

A matrix with categorical grouping variables for predictions for the example data of the GPBoost package

### Usage

data(GPBoost\_data)

# loadGPModel *Load a* GPModel *from a file*

# Description

Load a GPModel from a file

### Usage

loadGPModel(filename)

#### Arguments

filename filename for loading

### Value

A GPModel

#### Author(s)

Fabio Sigrist

```
data(GPBoost_data, package = "gpboost")
# Add intercept column
X1 \leftarrow \text{cbind}(\text{rep}(1, \text{dim}(X)[1]), X)X_test1 <- cbind(rep(1,dim(X_test)[1]),X_test)
gp_model <- fitGPModel(group_data = group_data[,1], y = y, X = X1, likelihood="gaussian")
pred <- predict(gp_model, group_data_pred = group_data_test[,1],
                 X_pred = X_test1, predict_var = TRUE)
# Save model to file
```

```
filename <- tempfile(fileext = ".json")
saveGPModel(gp_model,filename = filename)
# Load from file and make predictions again
gp_model_loaded <- loadGPModel(filename = filename)
pred_loaded <- predict(gp_model_loaded, group_data_pred = group_data_test[,1],
                       X_pred = X_test1, predict_var = TRUE)
# Check equality
pred$mu - pred_loaded$mu
pred$var - pred_loaded$var
```
predict.gpb.Booster *Prediction function for* gpb.Booster *objects*

### Description

Prediction function for gpb.Booster objects

# Usage

```
## S3 method for class 'gpb.Booster'
predict(object, data, start_iteration = NULL,
 num_iteration = NULL, pred_latent = FALSE, predleaf = FALSE,
 predcontrib = FALSE, header = FALSE, reshape = FALSE,
 group_data_pred = NULL, group_rand_coef_data_pred = NULL,
 gp_coords_pred = NULL, gp_rand_coef_data_pred = NULL,
 cluster_ids_pred = NULL, vecchia_pred_type = NULL,
  num_neighbors_pred = -1, predict_cov_mat = FALSE, predict_var = FALSE,
  igmore\_gp_model = FALSE, rawscore = NULL, ...)
```
### Arguments

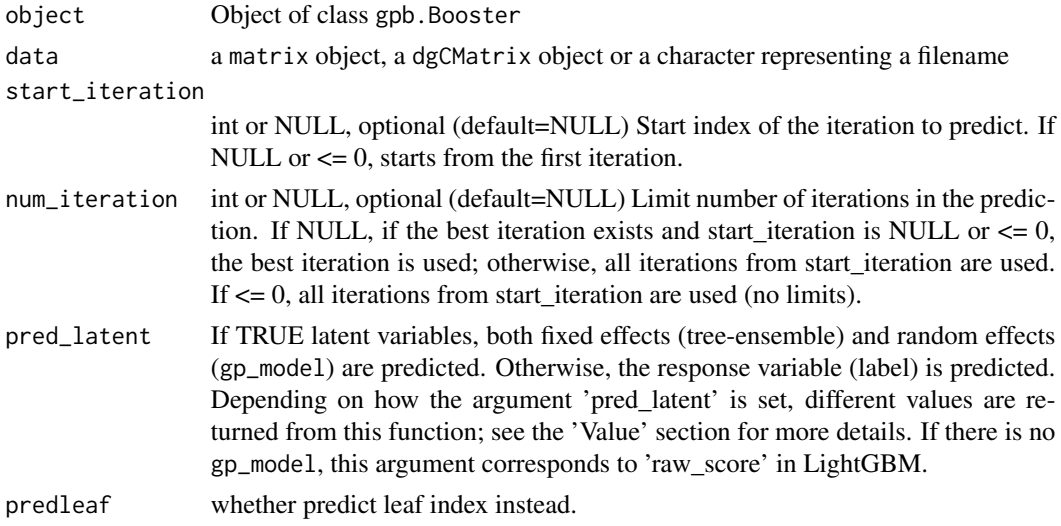

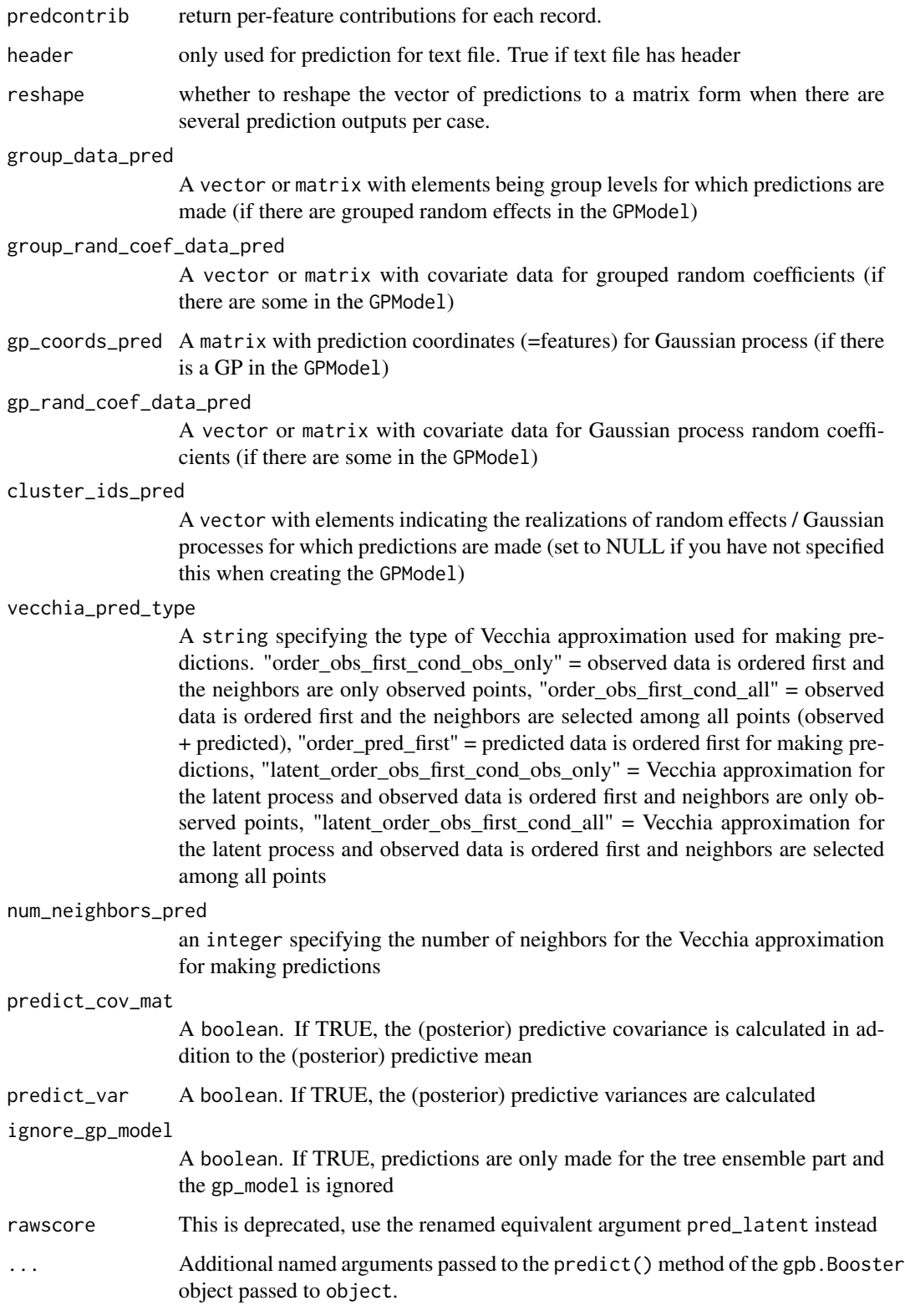

either a list with vectors or a single vector / matrix depending on whether there is a gp\_model or not If there is a gp\_model, the result dict contains the following entries. 1. If pred\_latent is TRUE, the dict contains the following 3 entries: - result["fixed\_effect"] are the predictions from the tree-ensemble. - result["random\_effect\_mean"] are the predicted means of the gp\_model. result["random\_effect\_cov"] are the predicted covariances or variances of the gp\_model (only if 'predict\_var' or 'predict\_cov' is True). 2. If pred\_latent is FALSE, the dict contains the following 2 entries: - result["response\_mean"] are the predicted means of the response variable (Label) taking into account both the fixed effects (tree-ensemble) and the random effects (gp\_model) - result["response\_var"] are the predicted variances of the response variable If there is no gp\_model or predcontrib or ignore\_gp\_model are TRUE, the result contains predictions from the tree-booster only.

#### Author(s)

Fabio Sigrist, authors of the LightGBM R package

### Examples

```
# See https://github.com/fabsig/GPBoost/tree/master/R-package for more examples
```

```
library(gpboost)
data(GPBoost_data, package = "gpboost")
```

```
#--------------------Combine tree-boosting and grouped random effects model----------------
# Create random effects model
gp_model <- GPModel(group_data = group_data[,1], likelihood = "gaussian")
# The default optimizer for covariance parameters (hyperparameters) is
# Nesterov-accelerated gradient descent.
# This can be changed to, e.g., Nelder-Mead as follows:
# re_params <- list(optimizer_cov = "nelder_mead")
# gp_model$set_optim_params(params=re_params)
# Use trace = TRUE to monitor convergence:
# re_params <- list(trace = TRUE)
# gp_model$set_optim_params(params=re_params)
# Train model
bst \leq gpboost(data = X, label = y, gp_model = gp_model, nrounds = 16,
               learning_rate = 0.05, max_depth = 6, min_data_in_leaf = 5,
               objective = "regression_12", verbose = 0)
# Estimated random effects model
summary(gp_model)
# Make predictions
# Predict latent variables
pred <- predict(bst, data = X_test, group_data_pred = group_data_test[,1],
               predict_var = TRUE, pred_latent = TRUE)
pred$random_effect_mean # Predicted latent random effects mean
pred$random_effect_cov # Predicted random effects variances
pred$fixed_effect # Predicted fixed effects from tree ensemble
```
# Value

#### predict.GPModel 65

```
# Predict response variable
pred_resp <- predict(bst, data = X_test, group_data_pred = group_data_test[,1],
                     predict_var = TRUE, pred_latent = FALSE)
pred_resp$response_mean # Predicted response mean
# For Gaussian data: pred$random_effect_mean + pred$fixed_effect = pred_resp$response_mean
pred$random_effect_mean + pred$fixed_effect - pred_resp$response_mean
#--------------------Combine tree-boosting and Gaussian process model----------------
# Create Gaussian process model
gp_model <- GPModel(gp_coords = coords, cov_function = "exponential",
                    likelihood = "gaussian")
# Train model
bst \leq gpboost(data = X, label = y, gp_model = gp_model, nrounds = 8,
               learning_rate = 0.1, max_depth = 6, min_data_in_leaf = 5,
               objective = "regression_12", verbose = 0)
# Estimated random effects model
summary(gp_model)
# Make predictions
pred <- predict(bst, data = X_test, gp_coords_pred = coords_test,
                predict_var = TRUE, pred_latent = TRUE)
pred$random_effect_mean # Predicted latent random effects mean
pred$random_effect_cov # Predicted random effects variances
pred$fixed_effect # Predicted fixed effects from tree ensemble
# Predict response variable
pred_resp <- predict(bst, data = X_test, gp_coords_pred = coords_test,
                     predict_var = TRUE, pred_latent = FALSE)
pred_resp$response_mean # Predicted response mean
```
predict.GPModel *Make predictions for a* GPModel

#### **Description**

Make predictions for a GPModel

#### Usage

```
## S3 method for class 'GPModel'
predict(object, y = NULL, group_data_pred = NULL,
  group_rand_coef_data_pred = NULL, gp_coords_pred = NULL,
  gp_rand_coef_data_pred = NULL, cluster_ids_pred = NULL,
  predict_cov_mat = FALSE, predict_var = FALSE, cov_pars = NULL,
  X_pred = NULL, use_saved_data = FALSE, vecchia_pred_type = NULL,
  num_neighbors_pred = NULL, cg_delta_conv_pred = NULL,
 predict_response = FALSE, ...)
```
# Arguments

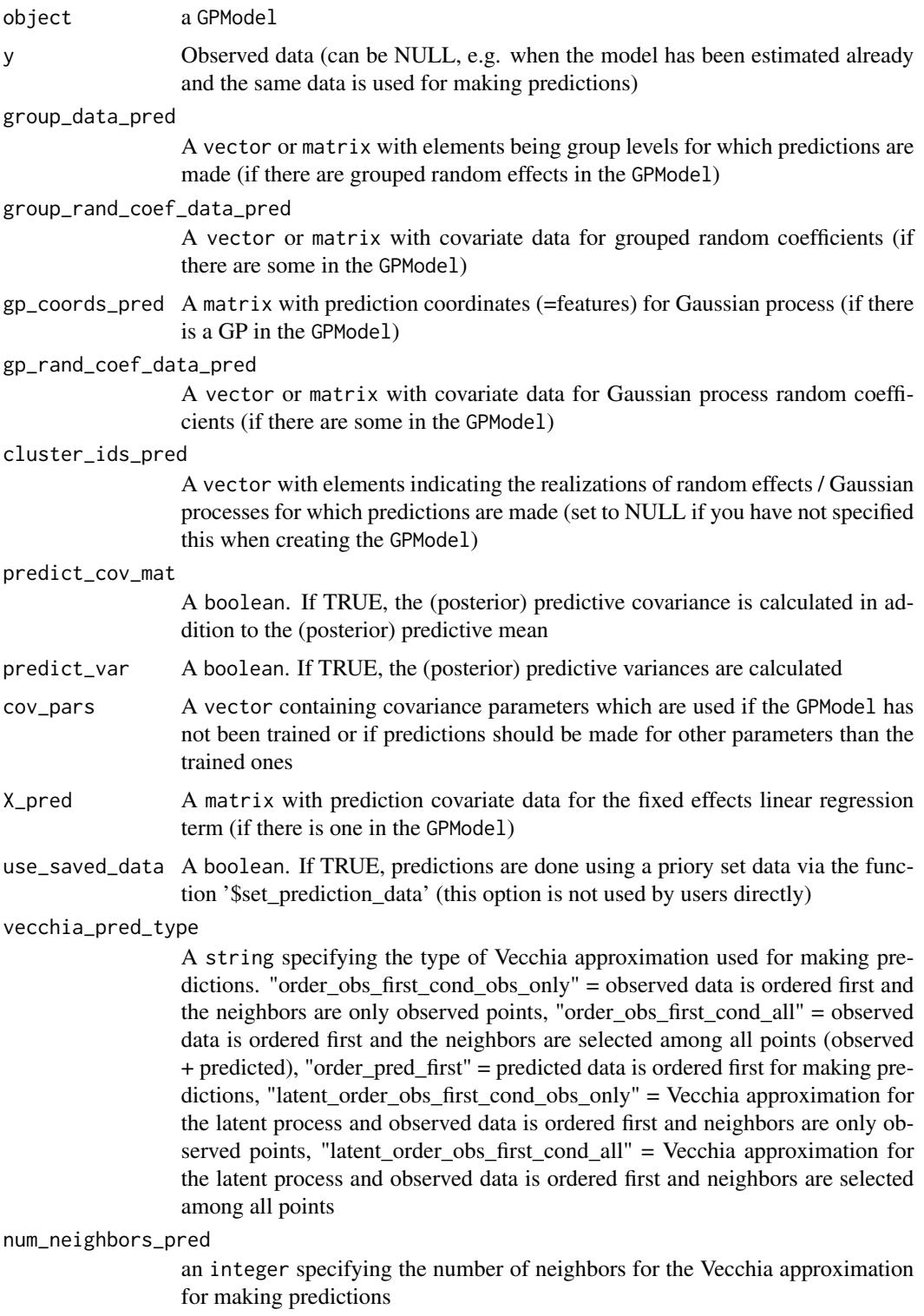

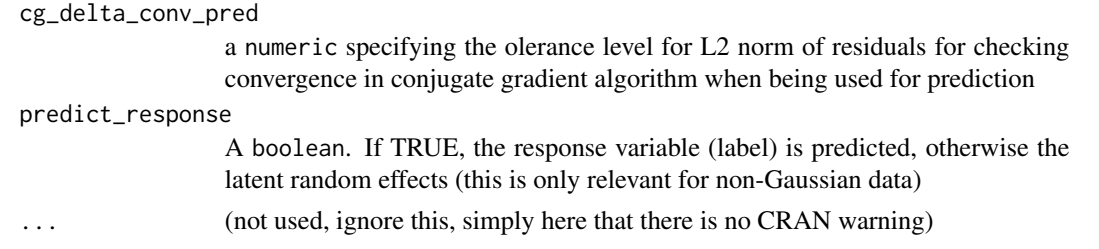

### Value

Predictions made using a GPModel. It returns a list of length three. The first entry ('mu') is the predicted mean, the second entry ('cov') is the predicted covariance matrix (=NULL if 'predict\_cov\_mat=FALSE'), and the third entry ('var') are predicted variances (=NULL if 'predict\_var=FALSE')

#### Author(s)

Fabio Sigrist

```
# See https://github.com/fabsig/GPBoost/tree/master/R-package for more examples
```

```
data(GPBoost_data, package = "gpboost")
# Add intercept column
X1 \leftarrow \text{cbind}(\text{rep}(1, \text{dim}(X)[1]), X)X_test1 <- cbind(rep(1,dim(X_test)[1]),X_test)
#--------------------Grouped random effects model: single-level random effect----------------
gp_{model} \leq fitGPModel(group_data = group_data[,1], y = y, X = X1,
                       likelihood="gaussian", params = list(std_dev = TRUE))
summary(gp_model)
# Make predictions
pred <- predict(gp_model, group_data_pred = group_data_test[,1],
                X_pred = X_test1, predict_var = TRUE)
pred$mu # Predicted mean
pred$var # Predicted variances
# Also predict covariance matrix
pred <- predict(gp_model, group_data_pred = group_data_test[,1],
                X_pred = X_test1, predict_cov_mat = TRUE)
pred$mu # Predicted mean
pred$cov # Predicted covariance
#--------------------Gaussian process model----------------
gp_model <- fitGPModel(gp_coords = coords, cov_function = "exponential",
                     likelihood="gaussian", y = y, X = X1, params = list(std_dev = TRUE))
summary(gp_model)
# Make predictions
pred <- predict(gp_model, gp_coords_pred = coords_test,
                X_pred = X_test1, predict_cov_mat = TRUE)
pred$mu # Predicted (posterior) mean of GP
```
pred\$cov # Predicted (posterior) covariance matrix of GP

### predict\_training\_data\_random\_effects

```
Generic 'predict_training_data_random_effects' method for a
GPModel
```
## Description

Generic 'predict\_training\_data\_random\_effects' method for a GPModel

#### Usage

predict\_training\_data\_random\_effects(gp\_model)

### Arguments

gp\_model A GPModel

### Value

A GPModel

### Author(s)

Fabio Sigrist

```
data(GPBoost_data, package = "gpboost")
# Add intercept column
X1 \leftarrow \text{cbind}(\text{rep}(1, \text{dim}(X)[1]), X)X_test1 <- cbind(rep(1,dim(X_test)[1]),X_test)
```

```
gp_{model} \leq-fitGPModel(group_{data} = group_{data[,1], y = y, X = X1, likelinood="gaussian")all_training_data_random_effects <- predict_training_data_random_effects(gp_model)
first_occurences <- match(unique(group_data[,1]), group_data[,1])
unique_training_data_random_effects <- all_training_data_random_effects[first_occurences]
head(unique_training_data_random_effects)
```
## Description

Predict ("estimate") training data random effects for a GPModel

### Usage

```
## S3 method for class 'GPModel'
predict_training_data_random_effects(gp_model)
```
# Arguments

gp\_model A GPModel

# Value

A GPModel

### Author(s)

Fabio Sigrist

```
data(GPBoost_data, package = "gpboost")
# Add intercept column
X1 \leftarrow \text{cbind}(\text{rep}(1, \text{dim}(X)[1]), X)X_test1 <- cbind(rep(1,dim(X_test)[1]),X_test)
```

```
gp_model <- fitGPModel(group_data = group_data[,1], y = y, X = X1, likelihood="gaussian")
all_training_data_random_effects <- predict_training_data_random_effects(gp_model)
first_occurences <- match(unique(group_data[,1]), group_data[,1])
unique_training_data_random_effects <- all_training_data_random_effects[first_occurences]
head(unique_training_data_random_effects)
```
readRDS.gpb.Booster *readRDS for* gpb.Booster *models*

#### Description

Attempts to load a model stored in a .rds file, using [readRDS](#page-0-0)

### Usage

```
readRDS.gpb.Booster(file, refhook = NULL)
```
### Arguments

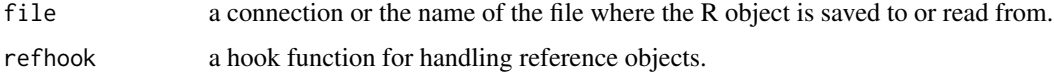

### Value

gpb.Booster

```
library(gpboost)
data(agaricus.train, package = "gpboost")
train <- agaricus.train
dtrain <- gpb.Dataset(train$data, label = train$label)
data(agaricus.test, package = "gpboost")
test <- agaricus.test
dtest <- gpb.Dataset.create.valid(dtrain, test$data, label = test$label)
params <- list(objective = "regression", metric = "l2")
valids <- list(test = dtest)
model <- gpb.train(
 params = params
  , data = dtrain
  , nrounds = 10L
  , valids = valids
  , min_data = 1L
  , learning_rate = 1.0
  , early_stopping_rounds = 5L
)
model_file <- tempfile(fileext = ".rds")
saveRDS.gpb.Booster(model, model_file)
new_model <- readRDS.gpb.Booster(model_file)
```
### Description

Save a GPModel

### Usage

saveGPModel(gp\_model, filename)

## Arguments

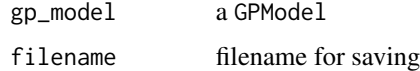

### Value

A GPModel

### Author(s)

Fabio Sigrist

```
data(GPBoost_data, package = "gpboost")
# Add intercept column
X1 \leftarrow \text{cbind}(\text{rep}(1, \text{dim}(X)[1]), X)X_test1 <- cbind(rep(1,dim(X_test)[1]),X_test)
gp_{model} \leq-fitGPModel(group_{data} = group_{data[,1], y = y, X = X1, likelihood="gaussian")pred <- predict(gp_model, group_data_pred = group_data_test[,1],
                X_pred = X_test1, predict_var = TRUE)
# Save model to file
filename <- tempfile(fileext = ".json")
saveGPModel(gp_model,filename = filename)
# Load from file and make predictions again
gp_model_loaded <- loadGPModel(filename = filename)
pred_loaded <- predict(gp_model_loaded, group_data_pred = group_data_test[,1],
                        X_pred = X_test1, predict_var = TRUE)
# Check equality
pred$mu - pred_loaded$mu
pred$var - pred_loaded$var
```
saveRDS.gpb.Booster *saveRDS for* gpb.Booster *models*

#### Description

Attempts to save a model using RDS. Has an additional parameter (raw) which decides whether to save the raw model or not.

## Usage

```
saveRDS.gpb.Booster(object, file, ascii = FALSE, version = NULL,
 compress = TRUE, refhook = NULL, raw = TRUE)
```
### Arguments

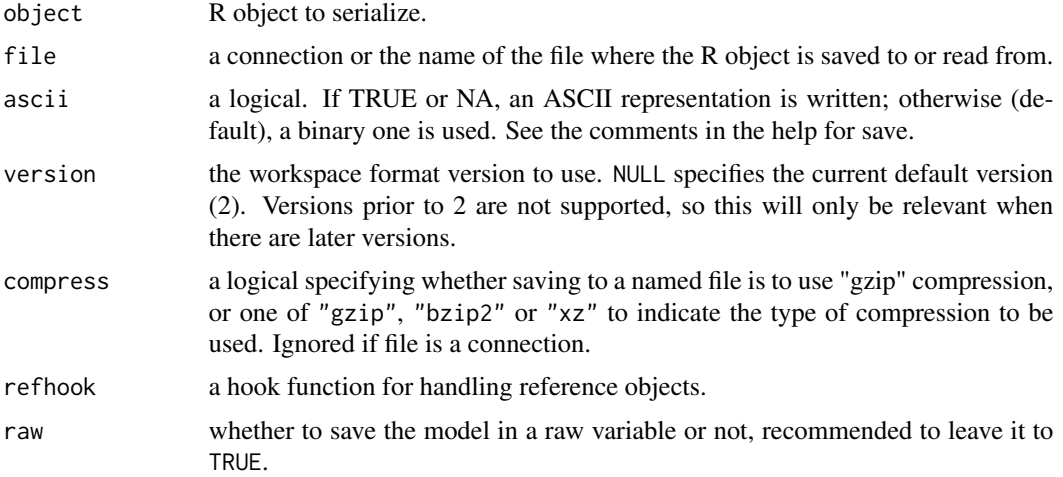

#### Value

NULL invisibly.

```
library(gpboost)
data(agaricus.train, package = "gpboost")
train <- agaricus.train
dtrain <- gpb.Dataset(train$data, label = train$label)
data(agaricus.test, package = "gpboost")
test <- agaricus.test
dtest <- gpb.Dataset.create.valid(dtrain, test$data, label = test$label)
params <- list(objective = "regression", metric = "l2")
valids <- list(test = dtest)
model <- gpb.train(
```
#### <span id="page-72-0"></span>setinfo 73

```
params = params
    , data = dtrain
    , nrounds = 10L
    , valids = valids
    , min_data = 1L
    , learning_rate = 1.0
    , early_stopping_rounds = 5L
\mathcal{L}model_file <- tempfile(fileext = ".rds")
saveRDS.gpb.Booster(model, model_file)
```
## setinfo *Set information of an* gpb.Dataset *object*

## Description

Set one attribute of a gpb.Dataset

# Usage

```
setinfo(dataset, ...)
```
## S3 method for class 'gpb.Dataset' setinfo(dataset, name, info, ...)

#### Arguments

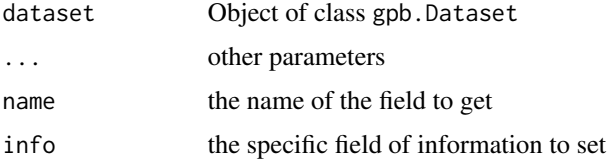

#### Details

The name field can be one of the following:

- label: vector of labels to use as the target variable
- weight: to do a weight rescale
- init\_score: initial score is the base prediction gpboost will boost from
- group: used for learning-to-rank tasks. An integer vector describing how to group rows together as ordered results from the same set of candidate results to be ranked. For example, if you have a 100-document dataset with group =  $c(10, 20, 40, 10, 10, 10)$ , that means that you have 6 groups, where the first 10 records are in the first group, records 11-30 are in the second group, etc.

## Value

the dataset you passed in the dataset you passed in

# Examples

```
data(agaricus.train, package = "gpboost")
train <- agaricus.train
dtrain <- gpb.Dataset(train$data, label = train$label)
gpb.Dataset.construct(dtrain)
labels <- gpboost::getinfo(dtrain, "label")
gpboost::setinfo(dtrain, "label", 1 - labels)
labels2 <- gpboost::getinfo(dtrain, "label")
stopifnot(all.equal(labels2, 1 - labels))
```
set\_prediction\_data *Generic 'set\_prediction\_data' method for a* GPModel

# Description

Generic 'set\_prediction\_data' method for a GPModel

#### Usage

```
set_prediction_data(gp_model, group_data_pred = NULL,
 group_rand_coef_data_pred = NULL, gp_coords_pred = NULL,
 gp_rand_coef_data_pred = NULL, cluster_ids_pred = NULL, X_pred = NULL,
 vecchia_pred_type = NULL, num_neighbors_pred = NULL,
  cg_delta_conv_pred = NULL)
```
# Arguments

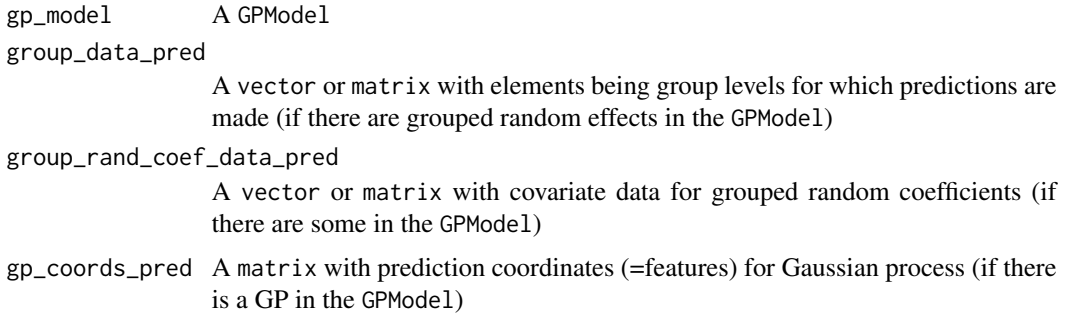

<span id="page-73-0"></span>

```
gp_rand_coef_data_pred
```
A vector or matrix with covariate data for Gaussian process random coefficients (if there are some in the GPModel)

#### cluster\_ids\_pred

A vector with elements indicating the realizations of random effects / Gaussian processes for which predictions are made (set to NULL if you have not specified this when creating the GPModel)

X\_pred A matrix with prediction covariate data for the fixed effects linear regression term (if there is one in the GPModel)

#### vecchia\_pred\_type

A string specifying the type of Vecchia approximation used for making predictions. "order obs first cond obs only" = observed data is ordered first and the neighbors are only observed points, "order\_obs\_first\_cond\_all" = observed data is ordered first and the neighbors are selected among all points (observed + predicted), "order\_pred\_first" = predicted data is ordered first for making predictions, "latent order obs first cond obs only" = Vecchia approximation for the latent process and observed data is ordered first and neighbors are only observed points, "latent\_order\_obs\_first\_cond\_all" = Vecchia approximation for the latent process and observed data is ordered first and neighbors are selected among all points

#### num\_neighbors\_pred

an integer specifying the number of neighbors for the Vecchia approximation for making predictions

cg\_delta\_conv\_pred

a numeric specifying the olerance level for L2 norm of residuals for checking convergence in conjugate gradient algorithm when being used for prediction

#### Author(s)

Fabio Sigrist

#### Examples

```
data(GPBoost_data, package = "gpboost")
set.seed(1)
train_ind <- sample.int(length(y),size=250)
gp_model <- GPModel(group_data = group_data[train_ind,1], likelihood="gaussian")
set_prediction_data(gp_model, group_data_pred = group_data[-train_ind,1])
```
set\_prediction\_data.GPModel *Set prediction data for a* GPModel

# Description

Set the data required for making predictions with a GPModel

# Usage

```
## S3 method for class 'GPModel'
set_prediction_data(gp_model, group_data_pred = NULL,
 group_rand_coef_data_pred = NULL, gp_coords_pred = NULL,
 gp_rand_coef_data_pred = NULL, cluster_ids_pred = NULL, X_pred = NULL,
 vecchia_pred_type = NULL, num_neighbors_pred = NULL,
 cg_delta_conv_pred = NULL)
```
# Arguments

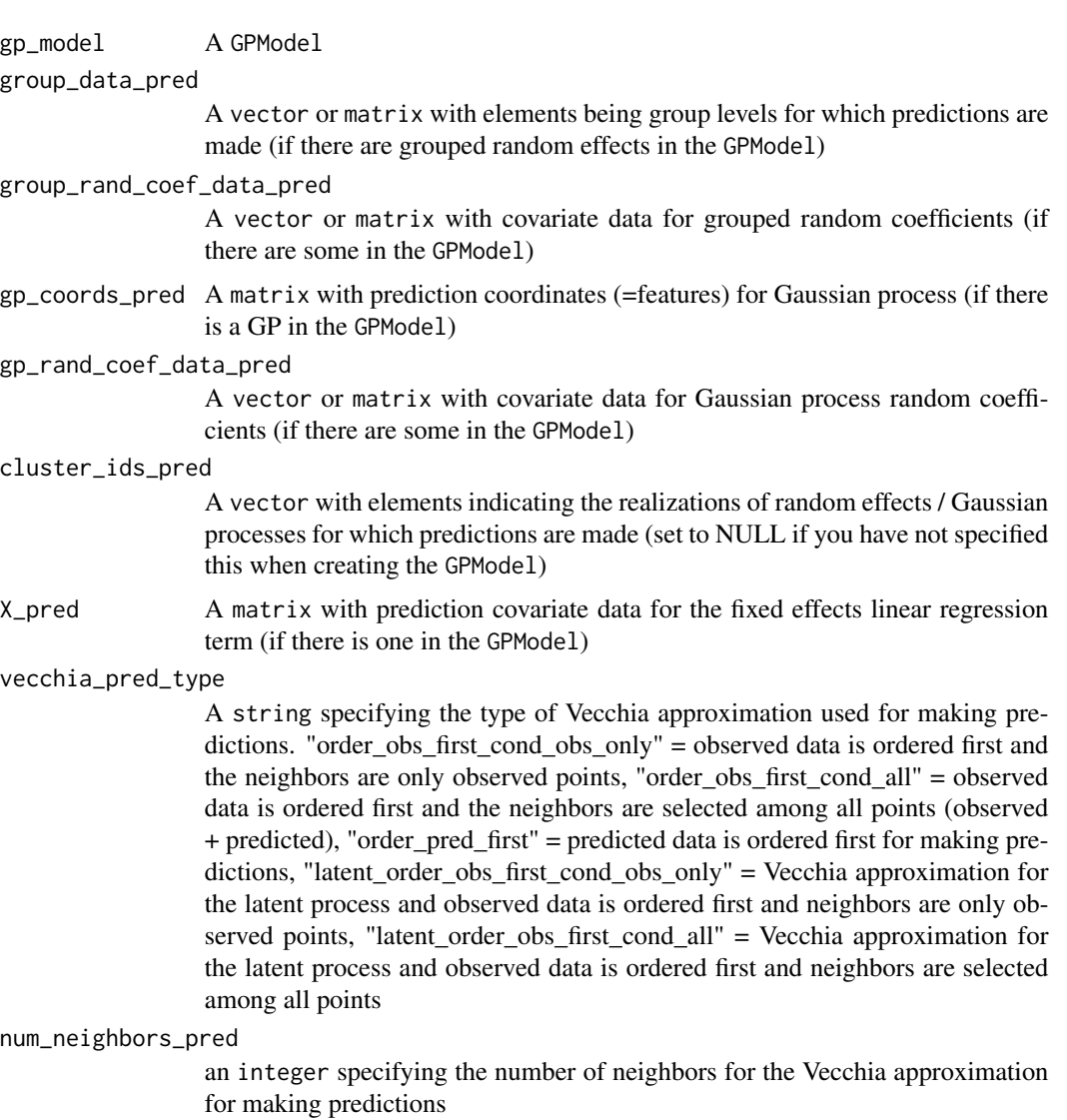

#### <span id="page-76-0"></span>slice 77

```
cg_delta_conv_pred
```
a numeric specifying the olerance level for L2 norm of residuals for checking convergence in conjugate gradient algorithm when being used for prediction

# Value

A GPModel

#### Author(s)

Fabio Sigrist

# Examples

```
data(GPBoost_data, package = "gpboost")
set.seed(1)
train_ind <- sample.int(length(y),size=250)
gp_model <- GPModel(group_data = group_data[train_ind,1], likelihood="gaussian")
set_prediction_data(gp_model, group_data_pred = group_data[-train_ind,1])
```
slice *Slice a dataset*

# Description

Get a new gpb.Dataset containing the specified rows of original gpb.Dataset object

## Usage

```
slice(dataset, ...)
## S3 method for class 'gpb.Dataset'
slice(dataset, idxset, ...)
```
#### Arguments

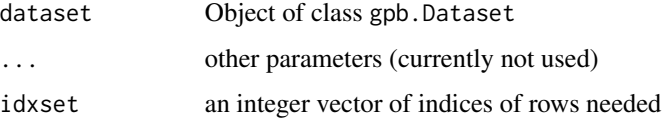

## Value

constructed sub dataset

## Examples

```
data(agaricus.train, package = "gpboost")
train <- agaricus.train
dtrain <- gpb.Dataset(train$data, label = train$label)
dsub <- gpboost::slice(dtrain, seq_len(42L))
gpb.Dataset.construct(dsub)
labels <- gpboost::getinfo(dsub, "label")
```
summary.GPModel *Summary for a* GPModel

# Description

Summary for a GPModel

# Usage

## S3 method for class 'GPModel' summary(object, ...)

#### Arguments

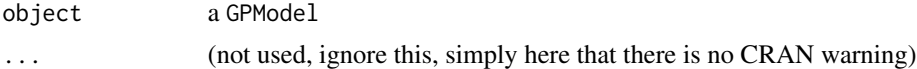

#### Value

Summary of a (fitted) GPModel

#### Author(s)

Fabio Sigrist

# Examples

# See https://github.com/fabsig/GPBoost/tree/master/R-package for more examples

```
data(GPBoost_data, package = "gpboost")
# Add intercept column
X1 \leftarrow \text{cbind}(\text{rep}(1, \text{dim}(X)[1]), X)X_test1 <- cbind(rep(1,dim(X_test)[1]),X_test)
#--------------------Grouped random effects model: single-level random effect----------------
gp_{model} \leftarrow fitGPModel(group_{data} = group_{data}, 1], y = y, X = X1,likelihood="gaussian", params = list(std_dev = TRUE))
summary(gp_model)
```
<span id="page-77-0"></span>

```
#--------------------Gaussian process model----------------
gp_model <- fitGPModel(gp_coords = coords, cov_function = "exponential",
                    likelihood="gaussian", y = y, X = X1, params = list(std_dev = TRUE))
summary(gp_model)
```
#### X *Example data for the GPBoost package*

# Description

A matrix with covariate data for the example data of the GPBoost package

## Usage

data(GPBoost\_data)

X\_test *Example data for the GPBoost package*

# Description

A matrix with covariate information for the predictions for the example data of the GPBoost package

#### Usage

data(GPBoost\_data)

y *Example data for the GPBoost package*

# Description

Response variable for the example data of the GPBoost package

# Usage

data(GPBoost\_data)

# **Index**

∗ datasets agaricus.test, [3](#page-2-0) agaricus.train, [4](#page-3-0) bank, [5](#page-4-0) coords, [5](#page-4-0) coords test.  $5$ GPBoost\_data, [54](#page-53-0) group\_data, [60](#page-59-0) group\_data\_test, [61](#page-60-0) X, [79](#page-78-0) X\_test, [79](#page-78-0) y, [79](#page-78-0) agaricus.test, [3](#page-2-0) agaricus.train, [4](#page-3-0) bank, [5](#page-4-0) barplot, *[38](#page-37-0)* coords, [5](#page-4-0) coords\_test, [5](#page-4-0) dim.gpb.Dataset, [6](#page-5-0) dimnames.gpb.Dataset, [7](#page-6-0) dimnames<-.gpb.Dataset *(*dimnames.gpb.Dataset*)*, [7](#page-6-0) fit, [8](#page-7-0) fit.GPModel, [9](#page-8-0) fitGPModel, [11](#page-10-0) get\_nested\_categories, [17](#page-16-0) getinfo, [16](#page-15-0) gpb.convert\_with\_rules, [18](#page-17-0) gpb.cv, [19,](#page-18-0) *[21](#page-20-0)*, *[30](#page-29-0)*, *[45](#page-44-0)*, *[50](#page-49-0)* gpb.Dataset, *[21](#page-20-0)*, [23,](#page-22-0) *[31](#page-30-0)*, *[50](#page-49-0)* gpb.Dataset.construct, [24](#page-23-0) gpb.Dataset.create.valid, [25](#page-24-0) gpb.Dataset.save, [26](#page-25-0) gpb.Dataset.set.categorical, [26](#page-25-0) gpb.Dataset.set.reference, [27](#page-26-0)

gpb.dump, [28](#page-27-0) gpb.get.eval.result, [29](#page-28-0) gpb.grid.search.tune.parameters, [30](#page-29-0) gpb.importance, [33,](#page-32-0) *[38](#page-37-0)* gpb.interprete, [34,](#page-33-0) *[39](#page-38-0)* gpb.load, [35](#page-34-0) gpb.model.dt.tree, [36](#page-35-0) gpb.plot.importance, [37](#page-36-0) gpb.plot.interpretation, [38](#page-37-0) gpb.plot.part.dep.interact, [40](#page-39-0) gpb.plot.partial.dependence, [41](#page-40-0) gpb.save, [43](#page-42-0) gpb.train, [44,](#page-43-0) *[52](#page-51-0)* gpboost, [49](#page-48-0) GPBoost\_data, [54](#page-53-0) GPModel, [54](#page-53-0) GPModel\_shared\_params, [57](#page-56-0) group\_data, [60](#page-59-0) group\_data\_test, [61](#page-60-0) loadGPModel, [61](#page-60-0) predict.gpb.Booster, [62](#page-61-0) predict.GPModel, [65](#page-64-0) predict\_training\_data\_random\_effects, [68](#page-67-0) predict\_training\_data\_random\_effects.GPModel, [69](#page-68-0) readRDS, *[70](#page-69-0)* readRDS.gpb.Booster, [70](#page-69-0) saveGPModel, [71](#page-70-0) saveRDS.gpb.Booster, [72](#page-71-0) set\_prediction\_data, [74](#page-73-0) set\_prediction\_data.GPModel, [75](#page-74-0) setinfo, [73](#page-72-0) slice, [77](#page-76-0) summary.GPModel, [78](#page-77-0)

X, [79](#page-78-0)

INDEX  $81$ 

X\_test , [79](#page-78-0)

y , [79](#page-78-0)